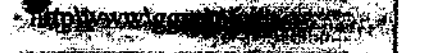

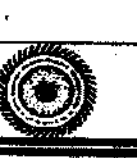

౦క

**GURU GHASDAS VISHWAVIDYALAYA'S POLICY ON E-GOVERNANCE** 

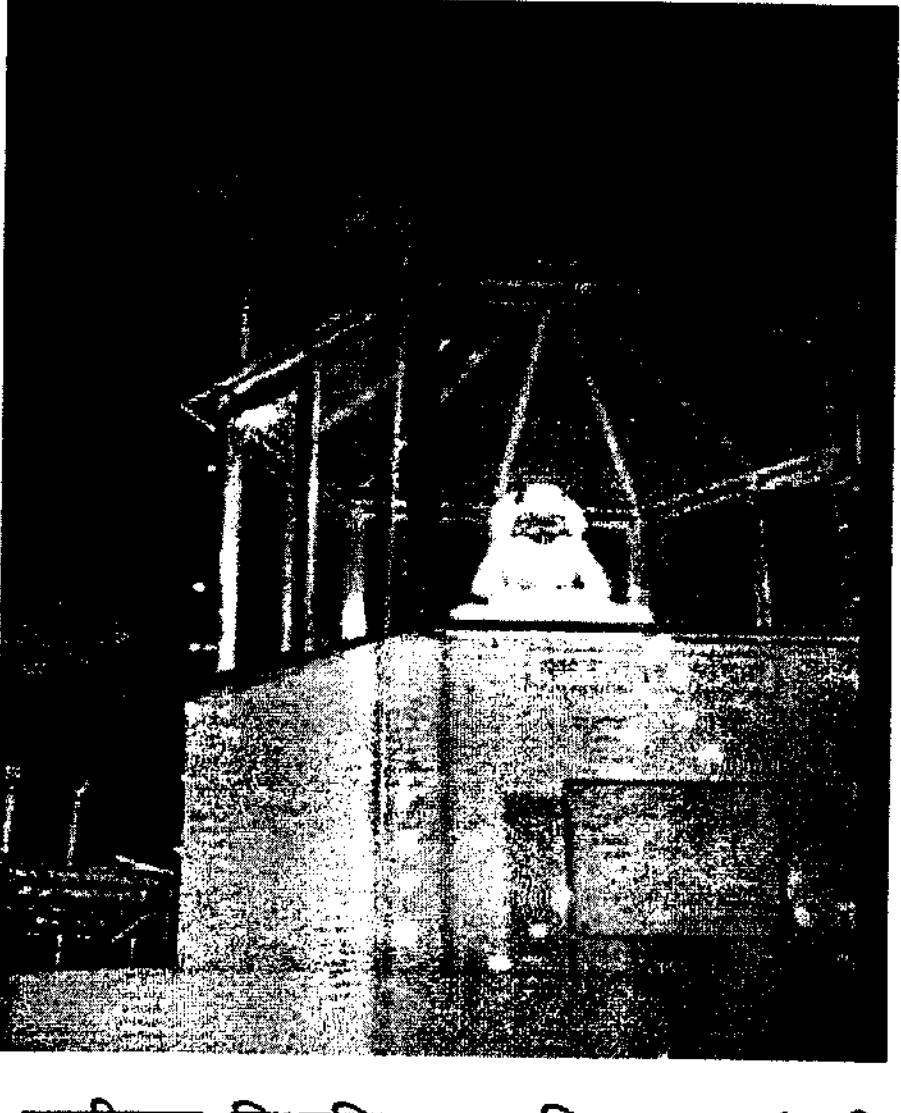

गुरू घासीदास विश्वविद्यालय, बिलासपुर (छत्तीसगढ़)

एक केन्द्रीय विश्वविद्यालय केन्द्रीय विश्वविद्यालय अधिनियम २००६ क्र.२५ द्वारा स्थापित Guru Ghasidas Vishwavidyalaya, Bilaspur (Chhattisgarh)

A Central University established by the Central Universities Act 2009 No. 25 of 2009

 $3023$ 

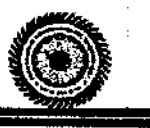

### **About GGV**

Guru Ghasidas Vishwavidyalaya is a Central University of India, located in Bilaspur C.G. State, established under Central Universities Act 2009, No. 25 of 2009. Formerly called Guru Ghasidas University (GGU), established by an Act of the State Legislative Assembly, was formally inaugurated on June 16, 1983. GGU is an active member of the Association of Indian Universities and Association of Commonwealth Universities. Situated in a socially and economically challenged area, the university is appropriately named to honour the great Satnami Saint Guru Ghasidas (born in the 17th century), who championed the cause of the downtrodden and waged a relentless struggle against all forms of social evils and injustice prevailing in the society. The University is a residential institution, having its jurisdiction spread over Bilaspur Revenue Division of the state of Chhattisgarh. It covers almost the entire spectrum of the higher education requirements of the country along with the local people. It has 32 (thirty-two) University Teaching Department (UTDs) on its campus under 11 school of studies.

### **Vision**

Motivated by the though & teaching of Guru Ghasidas, a great satnami sant of 18th century, Guru Ghasidas Vishwavidyalaya, Bilaspur (C.G.) is committed to social empowerment Particularly of the weaker section of the Society with the help of quality higher education & Training.

The focus of the university is on offering strengthening innovative academics programs in emerging interdisciplinary areas of science, social Science & Humanities with quality assurance so as contribute to the growth of the Knowledge base of the university in particular & academic in general. The university aims to provide value-based holistic Education, which will lead to the growth & development of a community better equipped to serve mankind.

#### **Mission**

- > Providing greater access of inclusive quality higher education to all in particular to the socially & educationally underprivileged students.
- > Promoting Academic excellence through the state of arts Undergraduate, Post Graduate, Doctoral programs.
- > Offering equitable quality educational programs catering the current and future needs of the society, region & industry.
- > Promoting Innovation in teaching, learning, and Research extension work  $\&$  consultancy service.
- > Extensive use of technology-enabled learning specially blended mode learning using ICT for Academic, administrative, financial, examination, and evaluation & students supports system of the university.

### 1. INTRODUCTION

*<u><b>EDITAL</u>* 

E-Governance plays a crucial role in transforming administrative processes and services, bringing greater efficiency, transparency, and accessibility. This policy document outlines the principles and guidelines for the implementation of E-Governance practices at Guru Ghasidas Vishwavidyalaya, Central University, Bilaspur with the aim of enhancing overall governance and service delivery.

### 2. OBJECTIVES

The key objectives of implementing E-Governance at the Guru Ghasidas Vishwavidyalaya are as follows:

- 2.1. To streamline and automate administrative processes/operations, reduce bureaucratic hurdles, and minimize manual intervention and paperwork.
- 2.2. To enhance the accessibility and efficiency of services for students, faculty, staff, and other stakeholders.
- 2.3. To provide students, faculty, and staff with user-friendly and accessible digital services.
- 2.4. To enhance data security and confidentiality through robust IT infrastructure and data management practices.
- 2.5. To promote transparency and accountability in decision-making processes.
- 2.6. To establish a seamless flow of information and effective communication across the different departments in the University.
- 2.7. To contribute to environmental sustainability by minimizing paper usage.

### 3. SCOPE

This policy applies to all departments, faculty members, non-teaching staff, students, and other stakeholders of Guru Ghasidas Vishwavidyalaya, Central University, Bilaspur. It encompasses the digitization of administrative processes, integration of digital platforms, and the adoption of technology to improve governance.

### 4. INTEGRATED MANAGEMENT

The University has developed and also maintaining an Integrated University Portal (IUP) that serves as a centralized platform for various administrative functions, including but not limited to:

- 4.1. Admission and enrolment management: A user-friendly online system for prospective students to apply for admission, track application status, and complete enrolment procedures seamlessly.
- 4.2. Course registration and management: An efficient online platform is available for students to register for courses, access course materials, and view schedules.
- 4.3. Examination and grading: An automated system works for conducting examinations, evaluating papers, and publishing results securely online as per guidelines of the applicable ordinance.

 $\sqrt{1202}$ 

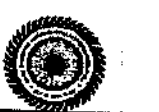

- 4.4. Human Resources Management: A comprehensive integrated system for managing employee records, attendance, payroll, and performance appraisals as per the guideline of the GoI/UGC/AICTE/NCTE/BAR COUNCIL and other regulatory bodies.
- 4.5. Finance and Accounting: A robust Financial Management System (FMS) and Treasury Single Account (TSA) managed by RBI is available to handle budgeting, fund allocation, and transparent expenditure tracking.

### 5. VIRTUAL LEARNING ENVIRONMENT

Guru Ghasidas Vishwavidyalaya, Central University, Bilaspur has established a Virtual Learning Environment (VLE) up-to some extent and is on the way to fully facilitate e-learning, virtual classrooms, and distance education programs. The VLE should support interactive content, assessments, and discussion forums to enrich the learning experience for students as mentioned in the respective syllabi.

### 6. E-LEARNING PLATFORM

The University shall establish a robust e-learning platform to facilitate online education, virtual;classrooms, and distance learning programs. The platform should support multimedia content, assessments, and interactive discussions to enhance the learning experience for students.

#### DIGITAL RECORDS AND DOCUMENT MANAGEMENT 7.

All official University documents, including administrative records, recruitment applications, student admission applications, student records, academic certificates etc. are digitized completely and stored securely using advanced document management systems. Proper and regular backups and disaster recovery mechanisms are implemented to ensure data integrity.

#### ONLINE GRIEVANCE REDRESSAL MECHANISM  $\mathbf{8}$

The University has implemented an efficient online grievance redressal system to enable students, faculty, and staff to submit complaints and seek prompt resolutions. The system should ensure confidentiality, anonymity, and proper escalation procedures.

### 9. CYBER SECURITY AND DATA PROTECTION

Guru Ghasidas Vishwavidyalaya, Central University, Bilaspur, is prioritizing cybersecurity measures to safeguard sensitive data and information from unauthorized access, data breaches, and cyber threats. Regular security audits, training programs, and compliance with data protection regulations shall be enforced.

 $4.47023$ 

### 10. TRAINING AND SUPPORT

**avissiste** 

The University provides comprehensive training and ongoing support to all stakeholders, including faculty, staff, and students, to ensure effective utilization of E-Governance platforms and tools. This will facilitate a smooth transition from traditional to digital processes.

### 11. GOVERNANCE AND MONITORING

To ensure the successful implementation and adherence to this E-Governance policy, Guru Chasidas Vishwavidyalaya, Central University, Bilaspur has constituted a dedicated IT cell which is responsible for overseeing progress, addressing challenges, and recommending improvements. Regular audits and reedback mechanisms is also established to monitor the effectiveness and efficiency of E-Governance practices

#### 12. CONCLUSION

E-Governance is pivotal in modernizing administrative practices and enhancing service delivery at Guru Ghasidas Vishwavidyalaya, Central University, Bilaspur. Embracing technological advancements and digital platforms will foster a culture of efficiency, transparency, and accountability, ultimately benefiting all stakeholders and reinforcing the University's commitment to excellence and innovation.

 $4.57223$ 

# Guru Ghasidas Vishwavidyalaya, Bilaspur C.G. **IUMS Related Expenses**

### F.Y.2017-18

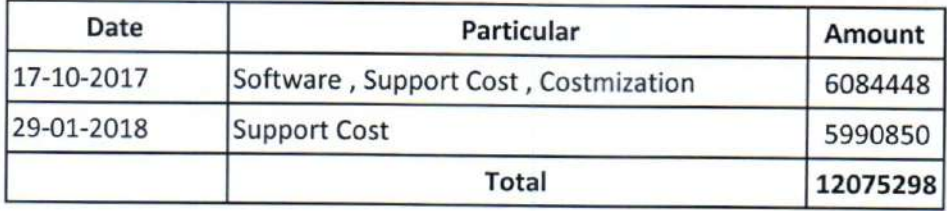

### F.Y.2018-19

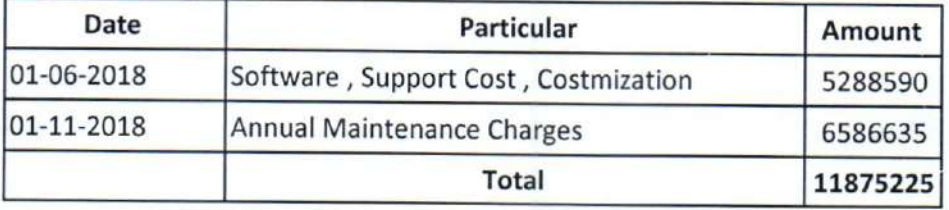

### F.Y.2019-20

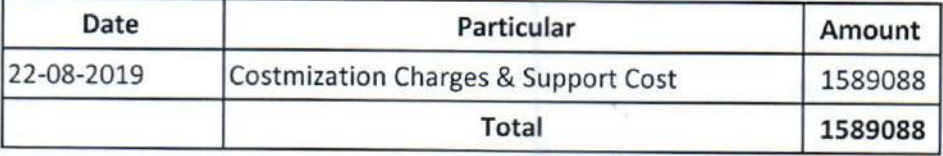

### F.Y.2020-21

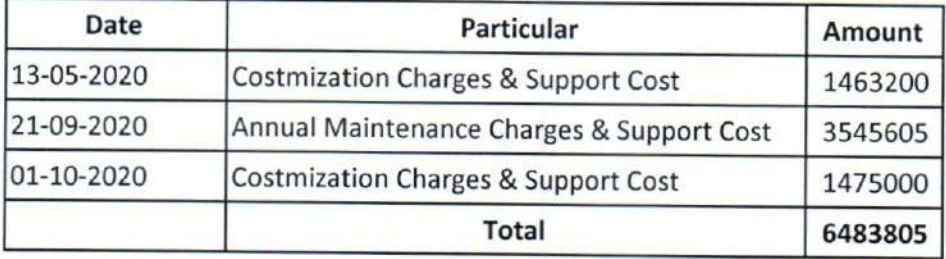

2023 YLF 0

nance Officer कुल आधीदाल विश्वविद्यालय, विस्मराष्ट्रर ( **Gual Ghasidas Vishwavelya BHaspiur YC.O.** 

 $\bigotimes$ 

**Director Internal Quality Assurance Cell**<br>Guru Ghasidas Vishwavidyalaya<br>Koni, Rilaspur (C.G.) 495009

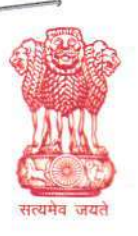

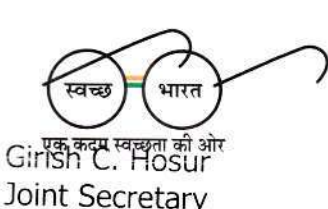

Phone: 011-23073687

Email: hosur.edu@gov.in

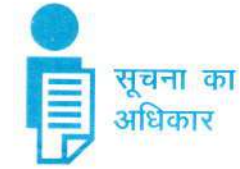

भारत सरकार मानव संसाधन विकास मंत्रालय उच्चतर शिक्षा विभाग शास्त्री भवन नई दिल्ली - 110 115 **GOVERNMENT OF INDIA** MINISTRY OF HUMAN RESOURCE DEVELOPMENT DEPARTMENT OF HIGHER EDUCATION **SHASTRI BHAVAN NEW DELHI-110 115** 

D.O. No. 13-4/2020-CU.Cdn

Dear Part Anjila Suptain,

Dated the 10<sup>th</sup> February, 2020

This is in reference to the ongoing project "Samarth ERP" which has been undergoing over the past few months in your University. This new initiative by Ministry of Human Resource Development (MHRD) involves the implementation of an Enterprise Resource Planning system to transform our University operations, allowing to achieve operational excellence, improve productivity while meeting stakeholders' expectations. While the project team has been working diligently to ensure a smooth transition with seamless experience, we appreciate that this is a major undertaking and that there may be some interruptions while adapting to the change. We are getting the regular updates about the implementation status of the project. It has been noticed that the data is still not being uploaded in most of the modules.

It has been reported that following challenges are coming in the way of roll out 2. and launch of the ERP by the set deadline of Februrary, 2020 and March, 2020 respectively:-

i. Employee Sheets have been shared with the university on 26th September. Details are yet to be received inspite of regular follow up by the project team.

I shall be grateful, if you could make personal intervention in the matter and 3. ensure the completion of the project within the set timeline.

With regards, Yours sincerely,  $(G.C.$  Mosur) Тo Prof. Anjila Gupta Vice-Chancellor, Guru Ghasidas Vishwavidyalaya, Chhattisgarh 2020 Coard inativ (17 Cell) **Cee Vishwavidyala** क्षा का अधिकार सर्व शिक्षा अभियान **EBRATING** सब पढें सब बढें ΤΗΕ ΜΑΗΑΤΜ

#### I T Cell

### Sub: Proposing a committee for Implementation of ERP SAMARTH in Central Universities of India, at GGV, Bilaspur

This is for kind information that MHRD has introduced an ERP Samarth project in the Central Universities of India. Prof Amit Saxena has been nominated the Nodal Officer for implementation of SAMARTH at Guru Ghasidas Vishwavidyalaya, Bilaspur. The Samarth project is developed and maintained by the Institute of Informatics & Communication (IIC), University of Delhi, South Campus. In this regards, the team of Project Samarth, New Delhi has been organizing Webinars for demonstration of modules of Samarth, in which we have to participate. As the project has many modules and the activities will be conducted frequently on regular basis, following committee is proposed for attending the webinars, submitting their recommendations and actions to administration of Guru Ghasdas Vishwavidyalaya, Bilaspur for necessary directions by competent authorities time to time.

 $B$ 

- 1. Prof Amit Saxena, Dept of CSIT
- 2. Dr Amit Khaskalam, Dept of Information Technology, IT GGV
- 3. Dr Ghazala Mumtaz, Dept of CSIT
- 4. Mrs Amita Toppo, Dept of CSIT
- 5. Mr Amit Kumar Baghel, Dept of CSE, IT GGV
- 6. Mr Deepak Kant Netam, Dept of Information Technology, IT GGV

For kind perusal and directions please.

(Amit'Saxena) Professor, Dept of CSIT. Nodal Officer, Samarth fr compretent constitutées implementation of ERP, SAMARTH in the university as at 13. please If approved as above, it Condination (17 cell) may be authorized to male posed at coordinati (1T cell)

### Sub: Proposing an extension in the committee for Implementation of ERp SAMARTH in Central Universities of India, at GGV, Bilaspur

l'f C?4

This is for kind information that MHRD has introduced an ERP Samarth project in the Central Universities of India. Prof Amit Saxena has been nominated the Nodal Officer for implementation of SAMARTH at Guru Ghasidas Vishwavidyalaya, Bilaspur. The Samarth project' is developed and maintained by the Institute of Informatics  $\&$  Communication (IIC), University of Delhi, South Campus. In this regards, the team of Project Samarth, New Delhi has been organizing Webinars for demonstration of modules of Samarth, in which we have to participate. As the project has many modules and the activities will be conducted frequently on regular basis, following committee was approved for attending the webinars, submitting their recommendations and actions to administration of Guru Ghasdas Vishwavidyalaya, Bilaspur for necessary directions by competent authorities time to time.

1. Prof Amit Saxena, Dept of CSIT

,

3

d I  $\mathfrak{b}$ i

 $V$ 

 $\mathbf{0}$ 

 $\frac{2}{5}$ 

-t-l

- 2. Dr Amit Khaskalam, Dept of Information Technology, IT GGV
- 3. Dr Ghazala Mumtaz, Dept of CSIT
- 4. Mrs Amita Toppo, Dept of CSIT
- 5. Mr Amit Kumar Baghel, Dept of CSE, IT GGV
- 6. Mr Deepak Kant Netam, Dept of Information Technology, IT GGV

As the scope is of the project Samarth is quite large with many modules, it is proposed to kindly consider following more members to add to previous committee.

- 
- 7. Dr Vinay Singh, IUMS Cell, **8. Ms** Princy Matlani, Dept of CSE, IT GGV
- 9. Dr Akhilesh Shrivas, , Dept of CSIT
- 10. Mr Amit Chandanan, Dept of CSIT
- 11. Mr Agnivesh Pandey, , Dept of IT, IT GGV
- 12. Mr Shravan Kumar Patel, , Dept of ECE, IT GGV

All the concerned section Heads will be the module owners of modules of Samarth.

ttadel office. Compute

For kind perusal and directions please.

 $A'$  -for

and 'B'<br>ordes ap

t+y

2-03-20

(Amit Saxena) Professor, Dept of CSIT,  $k$ ompeléul Professor, Dept of CSIT<br> $f$  compeléul Nodal Officer, Samarth

 $\sqrt{2\pi}$ 

 $202$ 

respondent de la Marian

A

 $B'$ 

# "SAMARTH"

- An Open Source, Open Standard enabled Robust, Secure, Scalable and Evolutionary Process Automation Engine for Universities and Higher Education Institutions

# **BACKGROUND AND INTRODUCTION**

Enterprise resource planning (ERP) systems have been one of the most popular business management systems, providing benefits of real-time capabilities and seamless communication for business processes in large organizations. However, not all ERP efforts have been successful. Since ERP implementation affects entire organization, its process, people, and culture, there are a number of challenges that an agency / institution may encounter in implementing ERP systems.

A university's most valuable assets are faculty, students, and staff. Each have distinctive interests within the same organization. For faculty, a university is a place to teach, conduct research, and write. For students, it is a place to learn, live, and grow. For staff, it may share many features with corporate work, including management structure, hours, and HR practices. Recently, some universities have begun replacing their legacy systems with ERP systems to improve management and administration. Our Lab reviewed many studies that determine Critical Successful Factors (CSFs) and risk factors to implement ERP in a University and formulated an implementation approach that emphasized upon the organizational dynamics involved in ERP implementation by using Critical Functions and three phases of framework viz. precursor condition, implementation process, and outcomes.

Critical Success Factors (CSFs) are among the important issues that ERP literature focuses on. Approaches and issues of CSFs by case studies were identified, studied, analyzed, proposed and developed. CSFs are defined as a set of activities which need constant attention in order to plan and implement an ERP system. Despite the differences that exist between organizations' environments, the main categories of technical CSFs are a concern of almost all universities. They are categorized as: organizational, technical, vendor, individual, cultural, social, political and national. These major CSFs include:

- Complexity
- Transparency in Process
- Security
- Flexibility and efficiency of use
- System's response time to users' requests
- Data quality, analysis, and conversion
- Minimum customization
- User friendliness, help, and documentation
- Visibility of the system's status
- Robustness and error prevention
- Software development (evolution), testing and troubleshooting

# SAMARTH MODULES SNAPSHOT

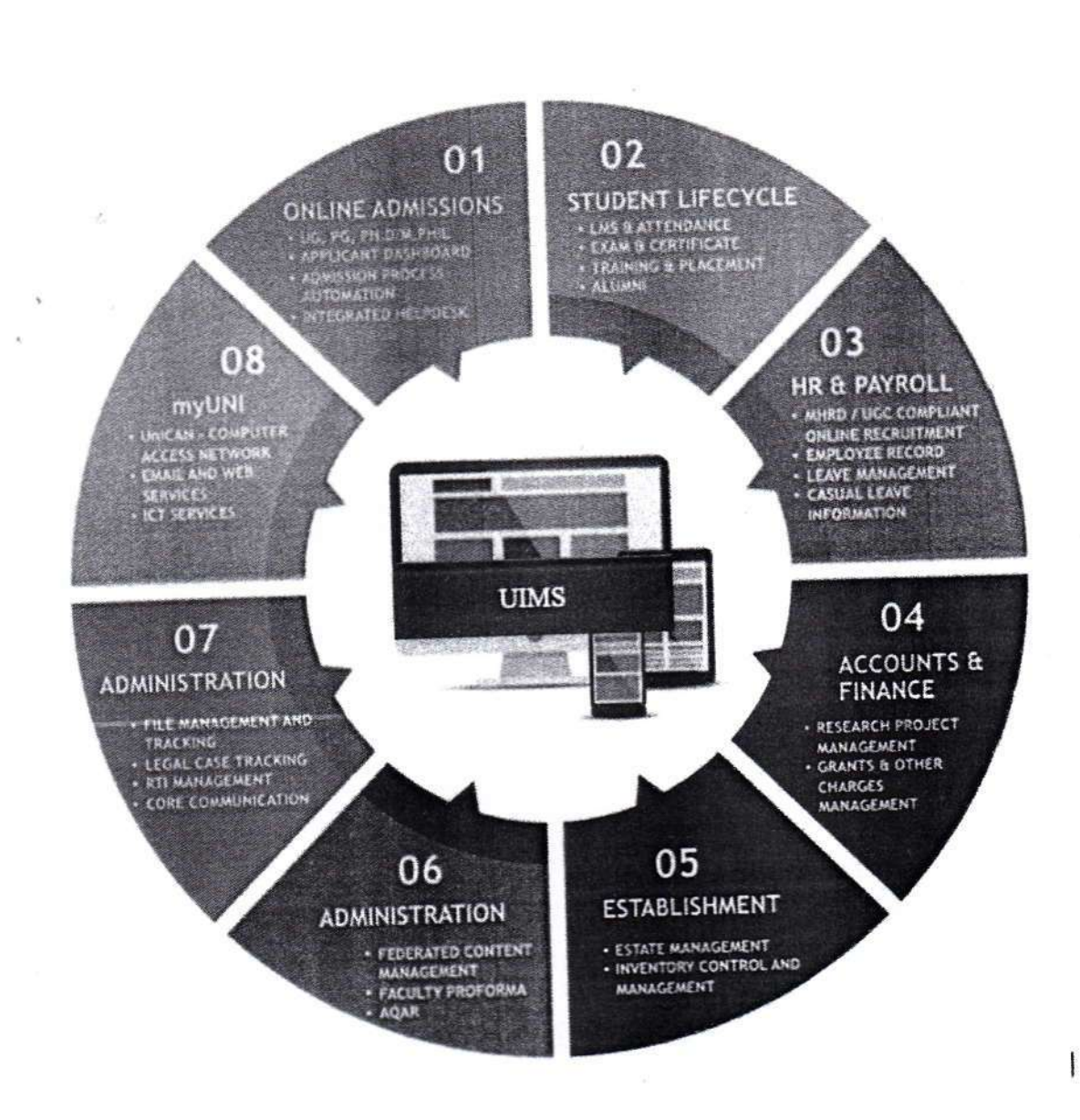

 $\overline{1}$ 

Service Controller

-9

 $\sim$ 

 $\langle \hat{q} \rangle$ Section:

ś.

- 53

# **SAMARTH - PROJECT OUTLINE**

### **KEY TERMS**

- **MHRD:** Ministry of Human Resource Development
- Project: Project Samarth
- DU: University of Delhi
- CU: Central University selected for ERP implementation
- HEI: Higher Education Institution selected for ERP implementation
- Nodal Officer: Single point of contact at CU for Samarth Project
- CA: Competent Authority

### **OVERVIEW**

Based on interactions held with MHRD, it emerged that there is a need to provide the developed framework to other Universities & HEIs. In the following chapters, details on the exhaustive "Project" for implementing in Central Universities (CU) have been provided.

# **OBJECTIVES OF THE PROJECT**

- · develop and maintain consistent data definitions;
- · increase data security, integrity, validity and reliability;
- assure system wide security and protection of confidential information;
- seamless integration between technology and education delivery by
- providing a single platform based on new technologies and open standards;
- access control / role based access to data in real time (for all its stakeholders)
- provide accessible, user-friendly administrative and student support services;
- reduced the need for backup or shadow systems;
- platform for re-engineering practices and continued process improvements.
- 

### IMPLEMENTATION METHODOLOGY

### Onboarding

The onboarding process involves provisioning of ERP instance for CU under SAAS model after selection. The steps involved are orderly listed below:

- . Project Introduction to Nodal Officer
- Formation of CU Project Group
- Provisioning of Demo ERP instance for CU
- Feedback about the system configuration from CU Nodal Officer
- . Analysis, Time and effort estimation for carrying out configurations using PERT Method
- o Review and Agree Criteria for Prioritizing the configuration requirements with Nodal Officer
- Acceptance of configured ERP Instance by CU (Nodal Officer)  $\sim$

### Roll-out/Deployment

Roll-out/Deployment starts after acceptance of provisioned instance by CU. Key functions undertaken under this are:

- . Support for initial configuration ofERP modules
- 
- Training of system and department users<br>• On-site support for roll-out period of 2-3 months, extendable to 4-6 months.
- Ongoing remote support with periodic performance reviews for the project duration.

# Roles and Responsibilities of Nodal Officer

The Nodal officer will champion Samarth ERP implementation in her/his University by participating actively in the project and ensuring smooth coordination for timely on boarding of academic and other units of the university. The Nodal Officer will be the single point of contact for the following, but not limited to, key activities:

- Coordination with Samarth Team at University of Delhi
- To provide basic technical infrastructure and support to departments and
- other units of the University for using Samarth ERP • Arrange technical human resources to be engaged with Samarth Team and
- Samarth ERP Roll Out Staff to be deployed at the university for smooth • To arrange regular training sessions related to the deployment implementation
- 
- To help in implementing Samarth ERP  $-$
- Timely provide all necessary approvals for the project implementation
- Arranging suitable accommodation/guest house for Samarth Team as and
- To arrange long term boarding and lodging of Maximum 2 Samarth ERP Roll
- Out Staff members at or nearby the university  $\sim$ • To setup a web-based video conferencing facility for day to day
- communication regarding the project • To provide required information related to institution's profile and level of
- existing automation of processes, if any.

## PART II - TECHNICAL INFORMATION

### **SAMARTH MODULES**

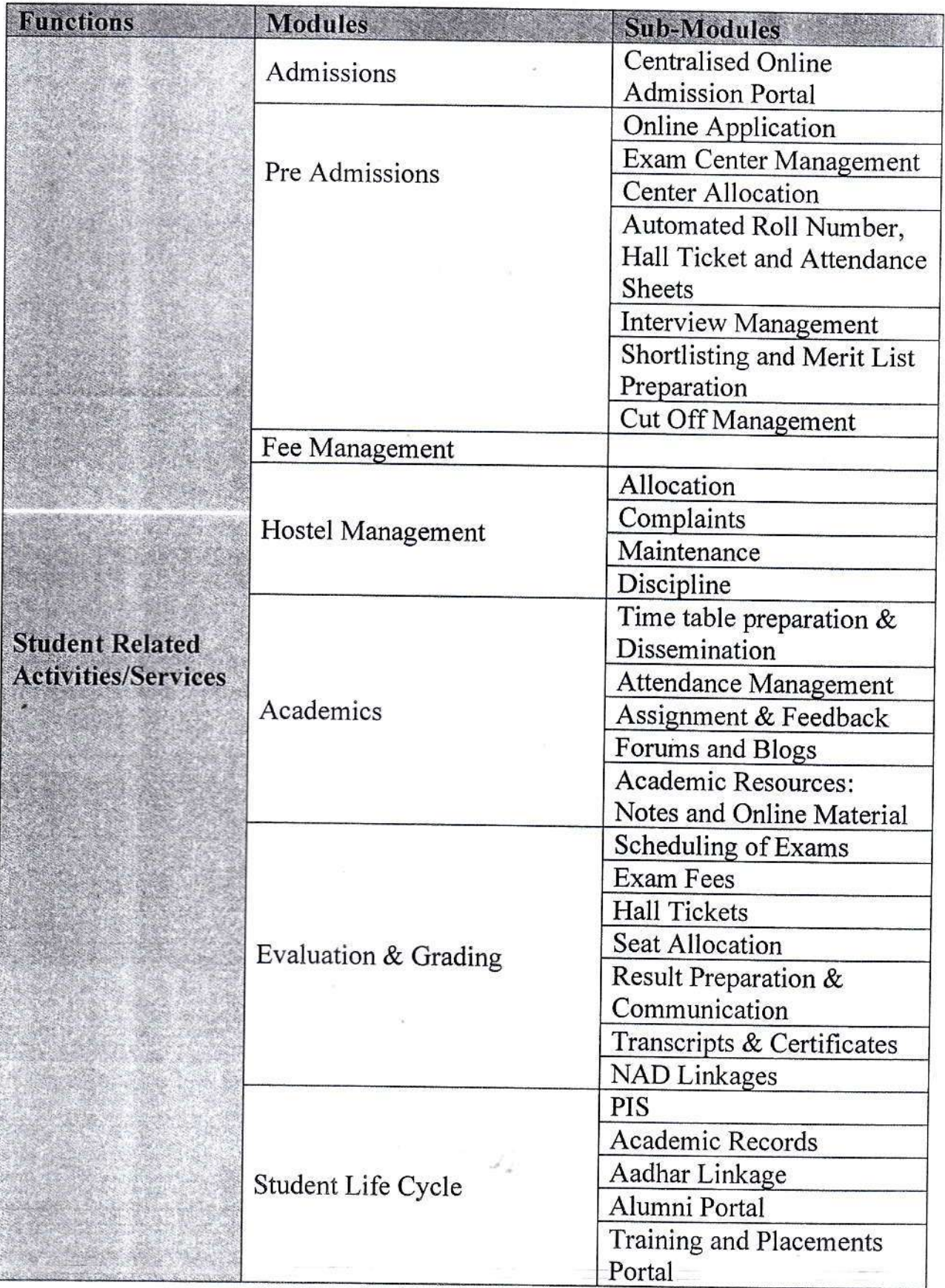

 $7 | P \text{ a } g \text{ e}$ 

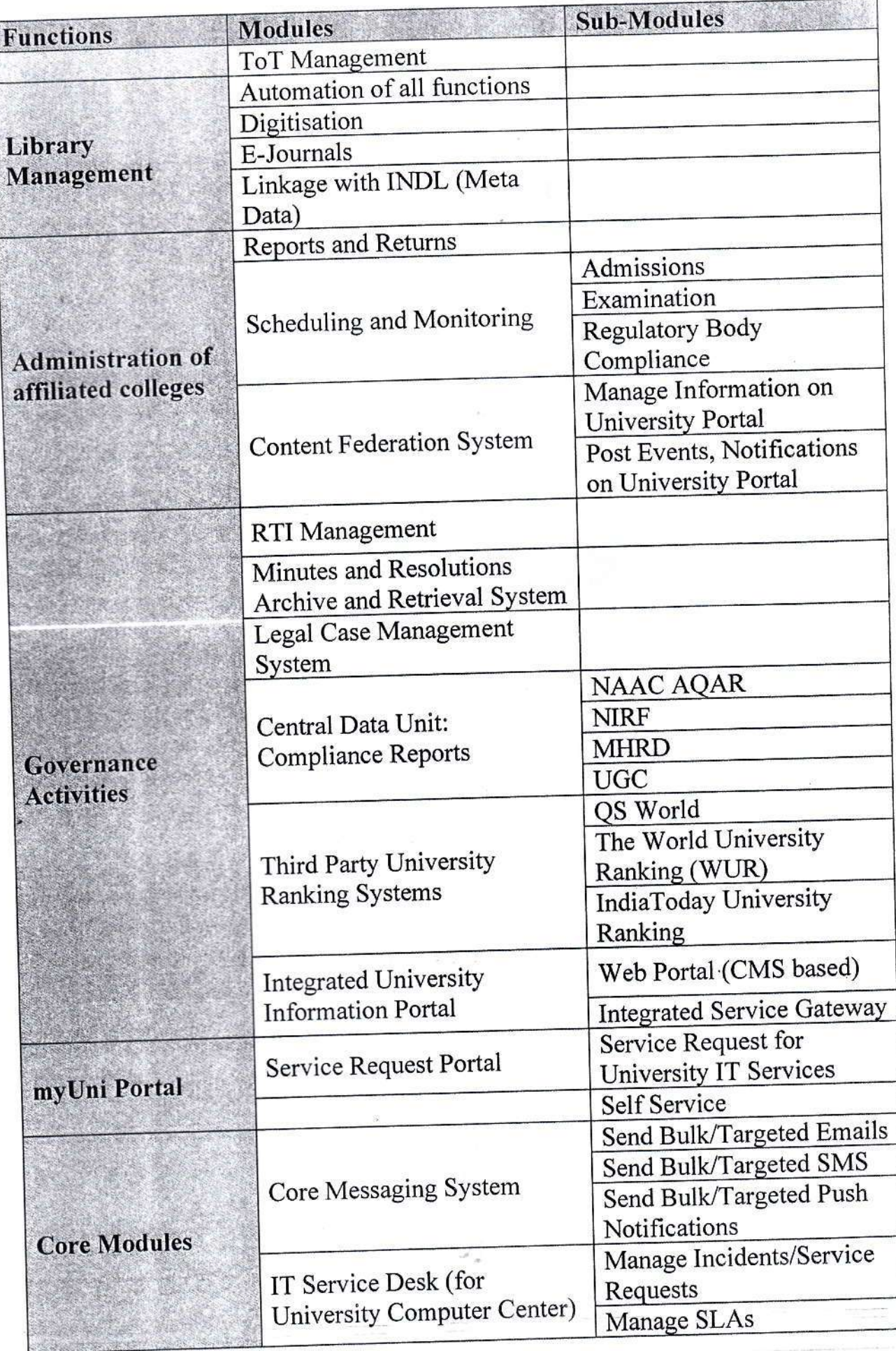

 $\frac{1}{2}$ 

 $\sim$ 

 $\hat{\mathbf{r}}$ 

 $9$  | P a g e

# **SALIENT FEATURES OF THE SYSTEM**

- **Responsive Design** 
	- Cross Browser, Cross Screen and Mobile viewing compatibility

### **Single Sign-On**

o Web based Single sign-on with Optional LDAP integration

### • Cross Platform

o "Samarth" is based on open standards, hence gives the flexibility to choose from the various available platforms for the deployment including Linux, UNIX and Windows.

# Interoperability

o Each module exhibits great easy while exchanging information, hence a transaction flow, which requires passing through the multiple components can be easily implemented.

# **Modularity and Scalability**

"Samarth" modules can function as independent applications. The modular architecture enables the users to define the functional instance  $\circ$ by selecting application modules relevant for the use case. The architecture is SAAS oriented and hence highly scalable.

### Security

o "Samarth" addresses security at multiple layers. The entire framework works on RBAC (Role Based Access Control) and requires multilevel authentication for business critical functions. At the data layer, critical user information like passwords is encrypted prior to storage in the database. The web transactions are secured by implementing HTTPS

### Logs

"Samarth" maintains a complete audit trail life cycle for each  $\circ$ individual transaction.

## DEPLOYMENT ARCHITECTURE

1. Software As A Service (SAAS): Where system is hosted centrally on cloud and offered to other universities as a Service (SAAS)

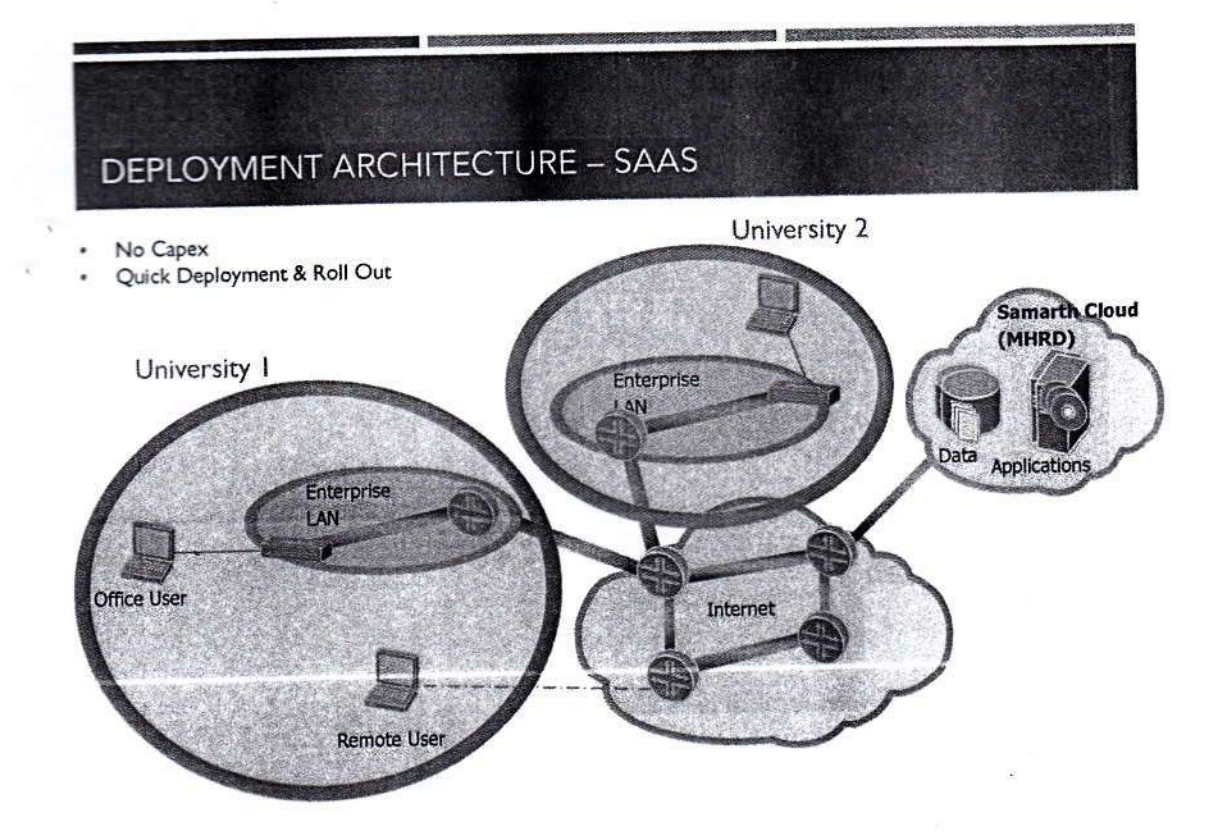

Inbox Bulk Write Mail **Address Book Folders** 

· Trash

Media Folders

rediff.com

Welcome to Rediffmail:

Search Mails

### You Might Also Like

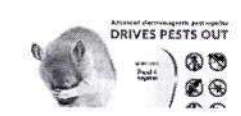

Say good-bye to bugs/roaches/mosquitoes in your... abcnews247.com

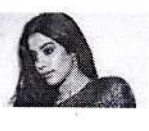

Janhvi Kapoor belly dances in sports bra and mini shorts for a... India Today

Recommended by

Announcement: Bewere of phishing mail that ask for your password. Know more

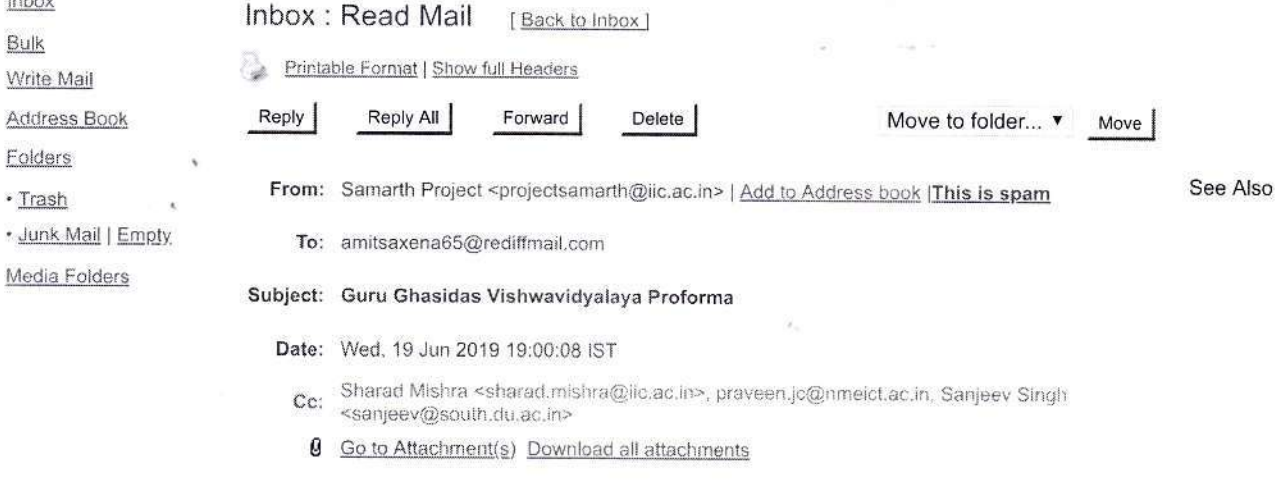

#### Dear Sir,

We are in receipt of the pro-forma with details of your university . A copy of the same is enclosed herewith for your reference. Kindly get it signed by competent authority from your University and send it to the email address : projectsamarth@iic.ac.in.

Regards, Support Team, Project Samarth

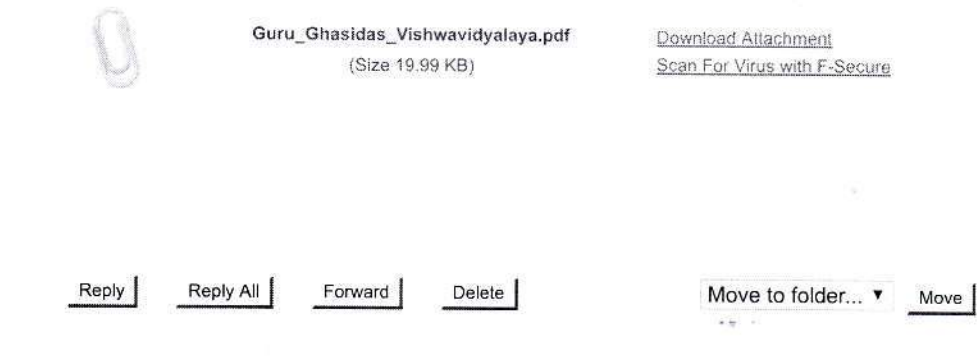

Copyright © 2019 Rediff.com India Limited. All rights reserved.<br>Disclaimer | Privacy Policy | Help | Write to us

https://f5mail.rediff.com/ajaxprism/readmail?file\_name=1560951008.S.34177.Z.6485.H.WVNhbWFydGggUHJvamVjdABHdXJ1IEdoYXNpZGFzIFZpc2... 1/1

 $\sim 10$ 

Welcome to Rediffmail:

Search Mails

### You Might Also Like

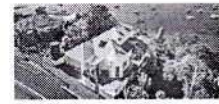

com

**Inbox** Bulk Write Mail **Address Book** Folders · Trash

· Junk Mail | Empty Media Folders

Tasmania: An Australian Island's **Stunning Rise** Mansion Global

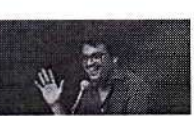

**Binge Watch These Comedians Because You Deserve A Good LOL** LiveInStyle.com

Recommended by

Amouncement: Beware of phishing mail that ask for your password. Know more

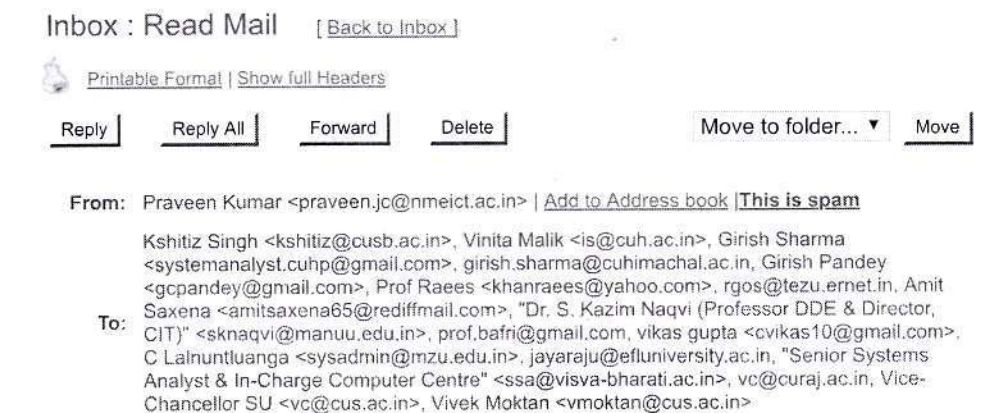

#### Subject: Request for University Proforma

Date: Tue, 11 Jun 2019 13:46:03 IST

Gurinder S Malik <gurinder.malik@gmail.com>, Malathi Narayanan <vmalathi1961@gmail.com>.pushpa.gautam70@nic.in, Sanjeev Singh  $Cc$ : <sanjeev@south.du.ac.in>, nirmal@eis.ernet.in, Sharad Mishra <sharad.mishra@iic.ac.in>

#### Dear Sir/Madam

All Nodal Officers of University Enterprise Resource Planning - SAMARTH are kindly requested to fill the University Proforma latest by 18.06.2019, which is available at http://app.du.ac.in/formcentral/view.php?id=41678. After receiving the same, the project team will verify the completeness and shall share the PDF copy of the same with CU as an acknowledgement.

Regards Praveen Kumar Rai Consultant, NMEICT Department of Higher Education Ministry of Human Resource Development Government of India 121-A, C-Wing, Shastri Bhawan New Delhi -110001 M:9410400019

Reply

Reply All Forward Delete

Move to folder... v Move

Copyright @ 2019 Rediff.com India Limited. All rights reserved. Disclaimer | Privacy Policy | Help | Write to us

https://f5mail.rediff.com/ajaxprism/readmail?file\_name=1560240963.S.7588.Z.25967.H.TlByYXZIZW4gS3VtYXIAUmVxdWVzdCBmb3lgVW5pdmVyc2... 1/1

Name of the Dept. ......... \ T Cell GGDV July: Peeres alon to fill up form and submit to DU portal Kindly final enclosed environned from Si Proven Aykan Rai, causultant NMIECT, MMBD regarding subscribing surfolasceating to DV purtail for 5 EXP, Sourante. Krudly perment to get surformedtion Front concerned section/office/sept and salement to pointal on meationed in E-mail. For kind period please Day  $11.60$  | 9 Registrar CAK Boxear) Submitte f kind period as above and for competent epproval  $\sqrt{ }$ for getting impometers by the Nodal Office, SAMARTH to folling the proferma online, as at 'A' if agreed please.  $400$  $1.06.19$ x approved as  $posboscd$  $12.6.19$  $C17$  all P.Jo.

Name of the Dept. .. GGDV The information filled on like and the squee is acknowledged by the support tow of fraged somarche. As per tweet emay. (euclocid), the protessure submitted by 18 has to be Essied by the competent autosaly of the university and the emailed to them, The copy of the concerned paper in euclosed for poursal and opproval with Signature, real on the trapper which will be scarcing and evaled to them by Nodal offers (myself)  $70.619$ Submitted for home perusal as above and to competent approvel for sending the Univerty Proforma (signed coty) to project samally as at 'A; if agreed please. As at  $\overline{\chi}$  $20.6.19$ Cordination.

### **University Proforma**

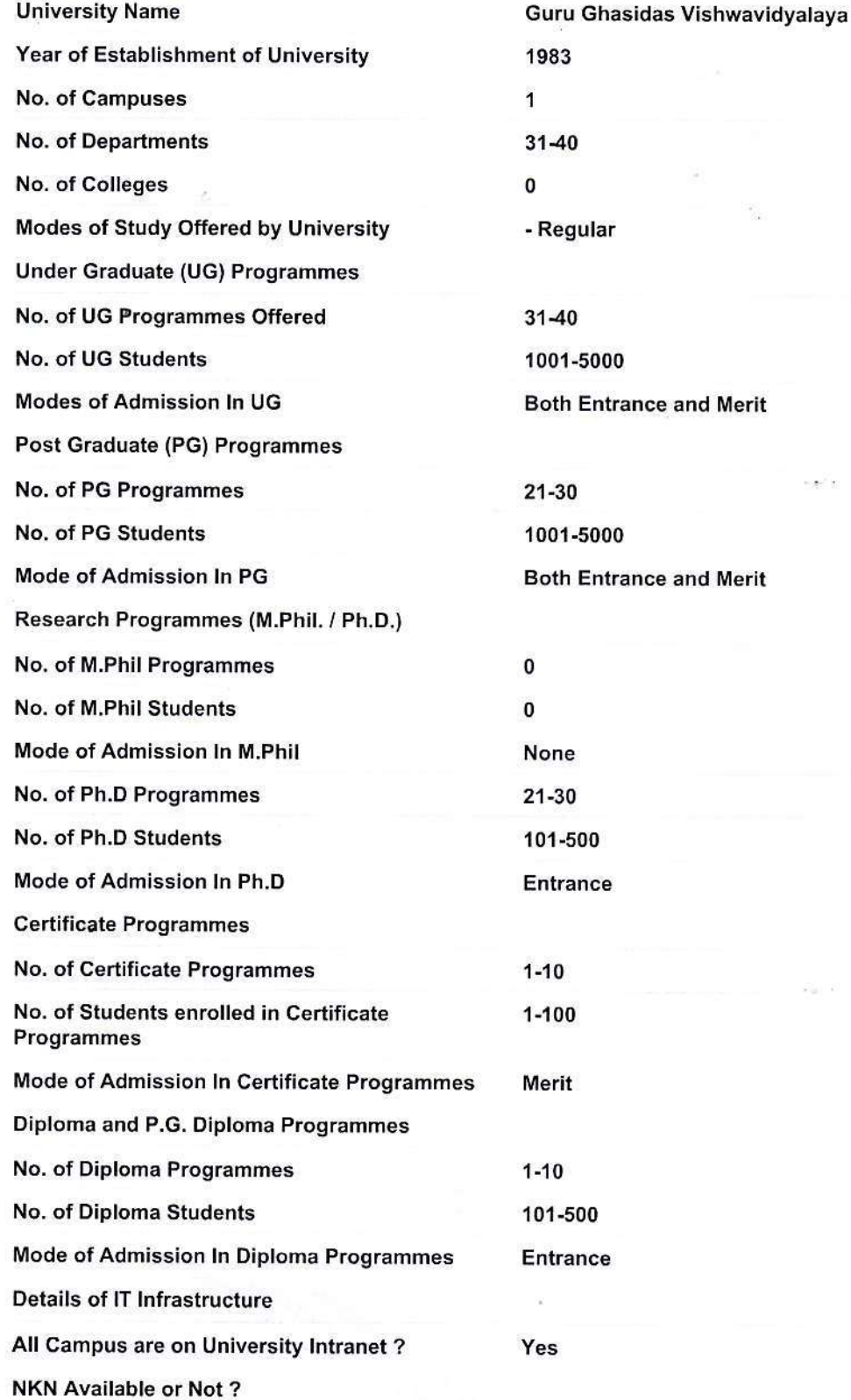

 $\omega_{\rm eff}$ 

(A Central University) Bilespur (C.G.) 495009 India<br>Guru Ghaeidas Visinyayaya 19509 India<br>(A Central University) Bilespur (C.G.) 495009 India

**Ya** 

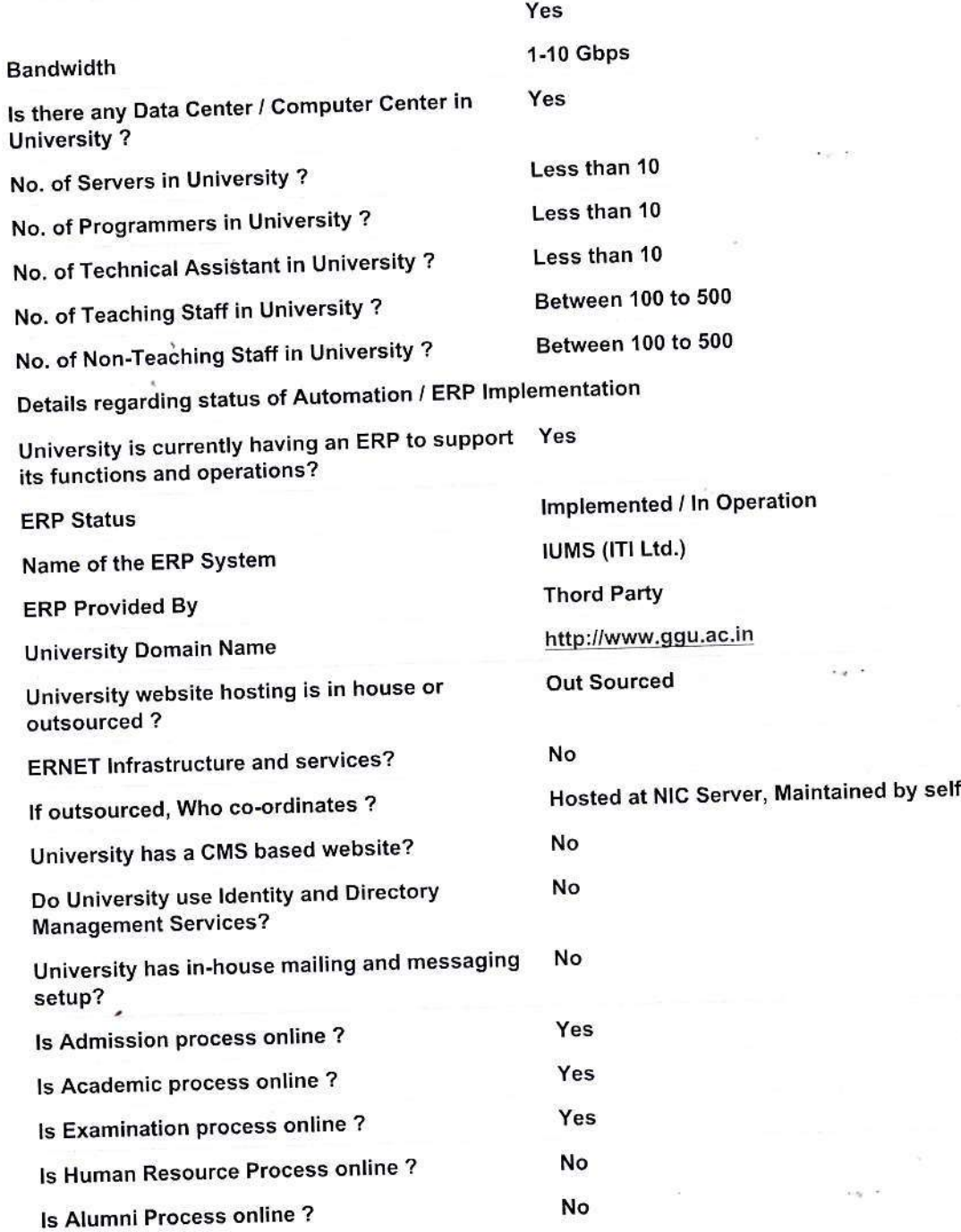

New FR

(A Contra) University) Billians of California (S. B. 195009 India

 $\omega_{\rm W}$  .

 $\hat{p}$ 

 $\sigma_{\gamma\gamma}$ 

× i

 $lnbox$ </u>

Bulk Write Mail **Address Book** Folders · Trash

. Junk Mail | Empty Media Folders

rediff.com

Welcome to Rediffmail:

Hi amit kumar saxena Upgrade | Signout

### You Might Also Like

**DRIVES PESTS OUT** 45  $\circledast$ 

Say good-bye to bugs/roaches/mosquitoes in your... abcnews247.com

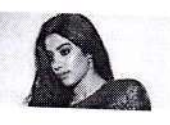

Janhvi Kapoor belly dances in sports bra and mini shorts for a... India Today

Recommended by

Search Mails

Announcement: Beware of phishing mail that ask for your password. Know more

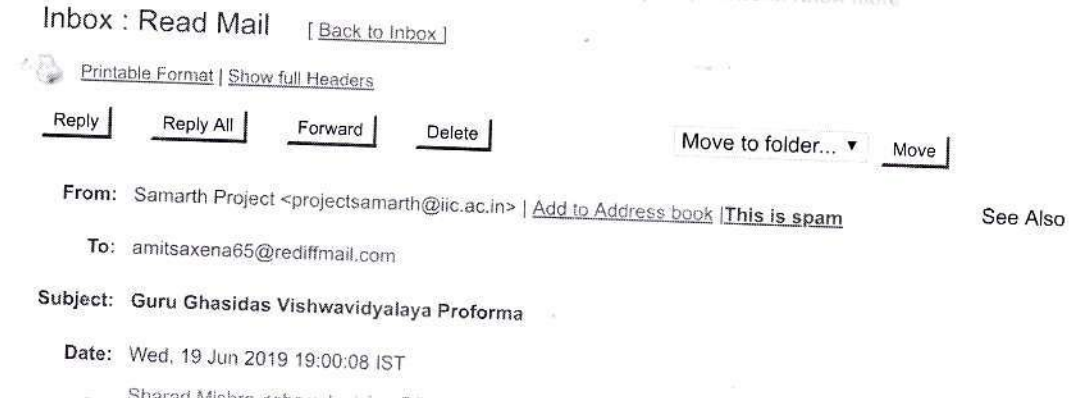

3harad Mishra <sharad.mishra@iic.ac.in>, praveen.jc@nmeict.ac.in, Sanjeev Singh Ce: Sharau wished Ce: <sanjeev@south.du.ac.in>

**9** Go to Attachment(s) Download all attachments

#### Dear Sir,

We are in receipt of the pro-forma with details of your university . A copy of the same is enclosed herewith for your reference. Kindly get it signed by competent authority from your University and send it to the email address : projectsamarth@iic.ac.in.

Regards, Support Team, Project Samarth

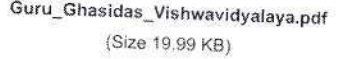

Download Attachment Scan For Virus with F-Secure

Reply

Reply All

Forward Delete

Move to folder... v Move

Copyright @ 2019 Rediff.com India Limited. All rights reserved. Disclaimer | Privacy Policy | Help | Write to us

https://f5mail.rediff.com/ajaxprism/readmail?file\_name=1560951008.S.34177.Z.6485.H.WVNhbWFydGggUHJvamVjdABHdXJ1lEdoYXNpZGFzIFZpc2... 1/1

tt Cell प्रतिबन्धानय Guru Ghasidas Vishwavidyalaya, Bilaspur ERP WOOD AND & HOFIN ES SON & WARD  $\overline{\text{avg}}$  $\frac{1}{2}$ विषयान्तर्गत ERP समर्थ प्रोजन्ट के गुरु कार्मदार विश्ववेद्यालय 212 2020 82 28 5 2 25 27 27 27 27 27 27 27 20 27 27 28 29 29 **AA** 21-31-28 2-112 25 / 22 212 - 42 21 SIGNATURIS  $5720$ The minutes of meeting as at 'AA' is submitted<br>In wind personal and ander AKSay 2/03/2020 MOM as proposed  $HUC$ approved as four nel 6.3.2020 Nodal Mar, Camaret<br>ORAdway AR(par) 722020 Ph. No.:- 07752-260356 Email id: -

ERP. KINZY STORE 210 2010503/2020.3) ERP () शो आमिल सकसेना समन्वर्ग (2) 310 STHOT 29181 OCH 1818691. 160  $512 - 2141e15 - 53701117$  FIELS (1784) 8 mg/20 · 1977 31701 2147 18769 200  $4707$  and george 19487 218  $6)$  sto tary from great which  $(7)$   $50^{\circ}$  3170 0190 1978) श्रीमती पिसी मतलार्नी के  $\left( 8\right)$  $(9)$   $57.37777$   $73777$   $812$  $ST \cdot 31120027 3119137 582120$  $(10)$  $57.$  2 Typotation - Tollar guy por  $(1)$ 2031200  $57.317 - 281$ खुदस्यां को नोडल ऑफिसर देश समये  $342156$ फोजेक्ट की जानकारी दो गयी स्वंूयह पहनाव किया गया कि समस्त सदस्यों की समयें हीम: के साथ Webhar संवाद किया जाये MERTHIS OS HITZ 2020 Tot Webinar atura 3.00 वर्ण निर्धारित किया गया दिनोंक 05 मार्चे 2020 को  $41462300000$ उपरोक्त समस्त सदरसी का पुन्: बैठक हरू रुव wesinar के माहयम से समर्थ टीम, दिखी के विश्वविद्यालय की समर्थ ठीम स र स्वरण  $\overrightarrow{=}$ (द्विष) के सदस्या विमिच्च जानिकारी की I Webinar से *प्राप्त जानका*रों रख के सदस्यों के महस वहद  $7 - 47$ उपरात

Date<br>Page परतान विश्वविद्यालय पत्रास्ति के समत अनुभोदाये स्वं समय स्वीकृति उपरांत मिर्दशार्य परतुत हैं। - समये टीम, दिल्ली द्वारा दी गयी जानकारी के  $990$  के बिलिफो कर्मचारियों से संबंधित को प्रथम चरन में मेज़ा जाना है उन्होंने शीट के - फार्मेंट की संलग्नु कर भेजा न्यूंकि, जानकारी प्रशासन से संवादित है अल: खाई मार्च हो तो पुशासमें कार्यालय द्वारा यह रीप अतिशीरा ६५० समर्थ टीम को ब्स्नकारी  $93 -$ (Softcopy में) निर्देशित <u>किया जा सम्रता है।</u> न्दन टेत् प्रवेश का समय क्रिस्ट है अतः समय रीम, दिल्ली  $\vec{z}$  and  $\vec{z}$ इस विश्वविद्यालय में पुग्नेश रखे पर्वेश परीक्षा, वह्यक्रम की जानकारी चाही गयी है। याद मान्य बिश्वविद्यालय, के अकारपिक शाखा = प्रवेश, पाढ्यक्रम, से संबंधित समस्त जानकारी के समर्थ टीम, दिल्ली, समर्थ टीम, GGU साध  $\overline{\mathcal{F}}$ रेख आतरीख़ रूम मीटिंग (Webinar अंग्रेस अन्य) जर लाक खेश खंडेया समय पर पारम <del>का</del> जा सके <u>= समये टीम दिल्ली द्वारा खार्चन किया गया कि</u>  $54$ विश्वविद्यालय के शिक्षक, कर्मचारियों की जानकारी गृहण के बाद अगले चरलों में बाग्नों से संबंधित जानकारी ছব্ন ज़र्फ़ेगी ताकि परीक्षा अग्रीद से संबंधित काय  $\overrightarrow{p}$ खास्त निर्णय लिया गया कि इस संबंध <u>सें</u> समय-सम्प -स पर आने वाली *र शंकाओं, समस्या*ओं  $\overrightarrow{D}$ समये GGU स्व समय दिल्ली के मध्य संवाद कर हल रिया जाप 1. 88912 mos 200

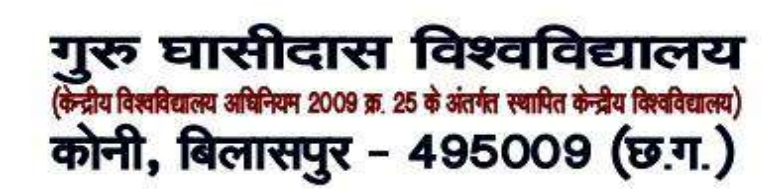

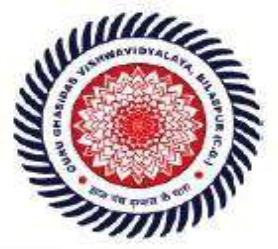

**SCREENSHOTS OF ADMIN MODULE OF SAMARTH** 

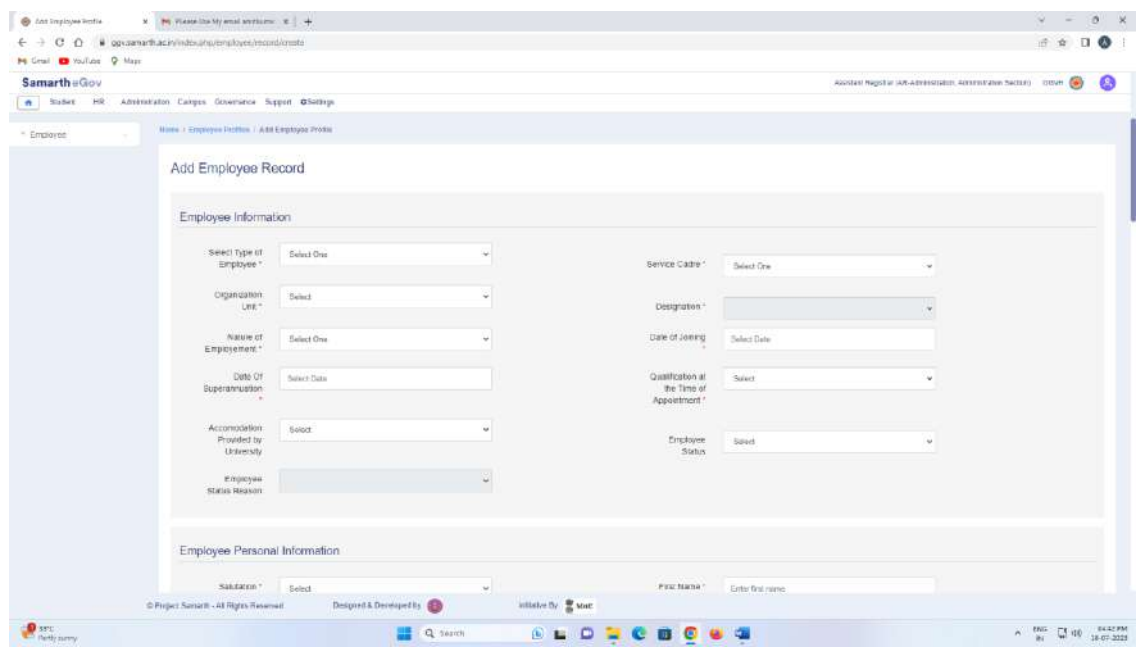

**Fig 1 Employee Record** 

This module is used for maintaining the employee's record and generates the account of every employee in SAMARTH.

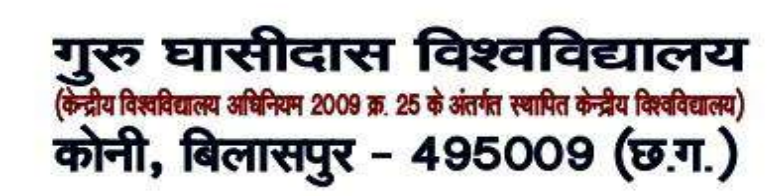

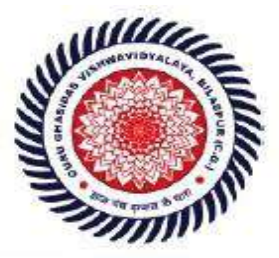

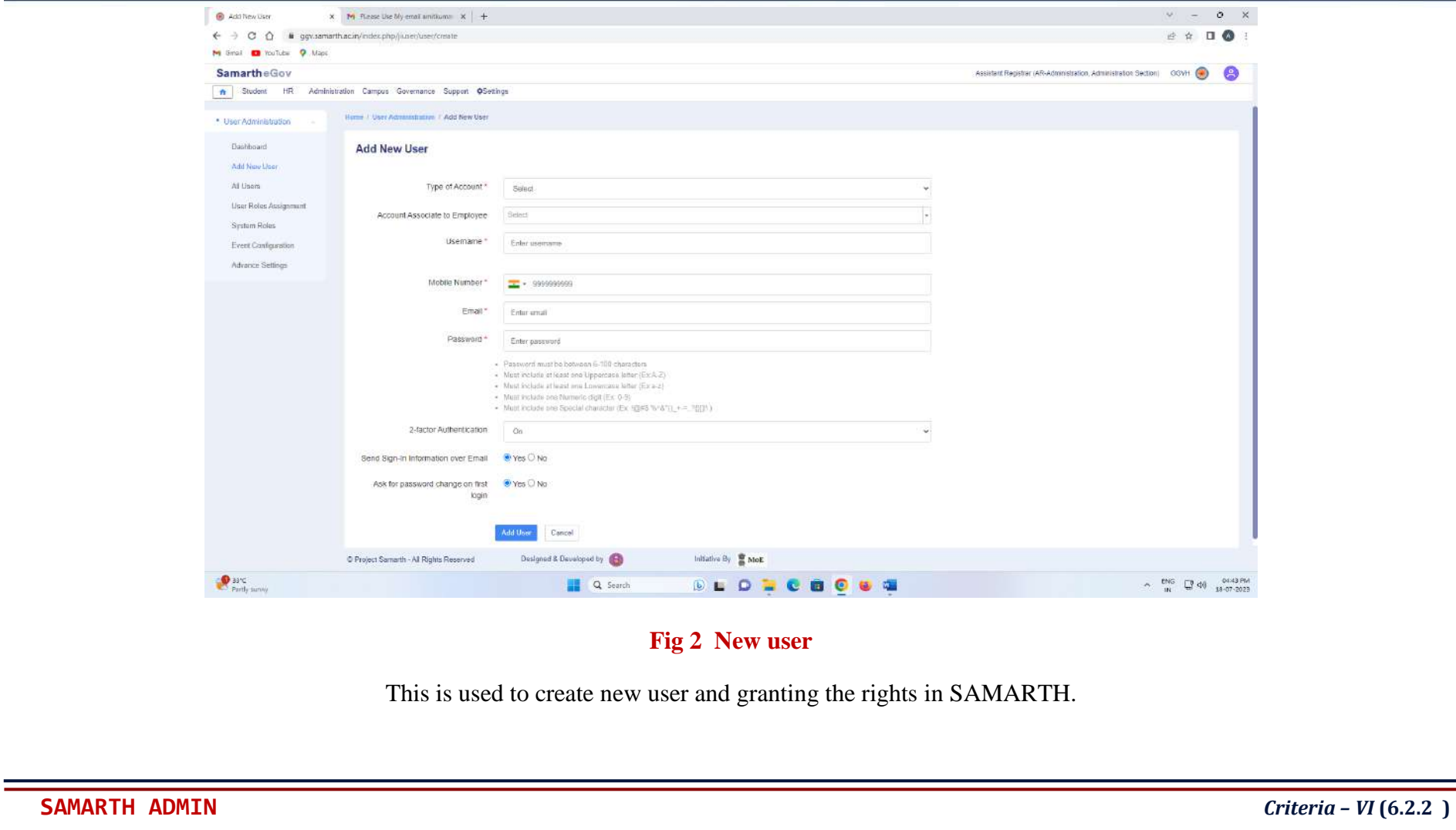

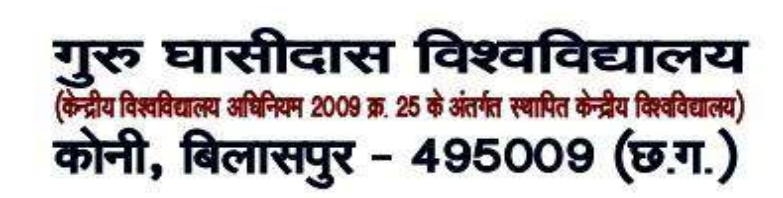

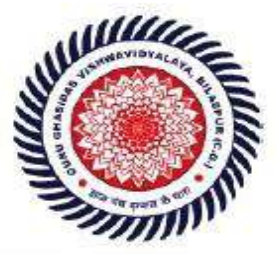

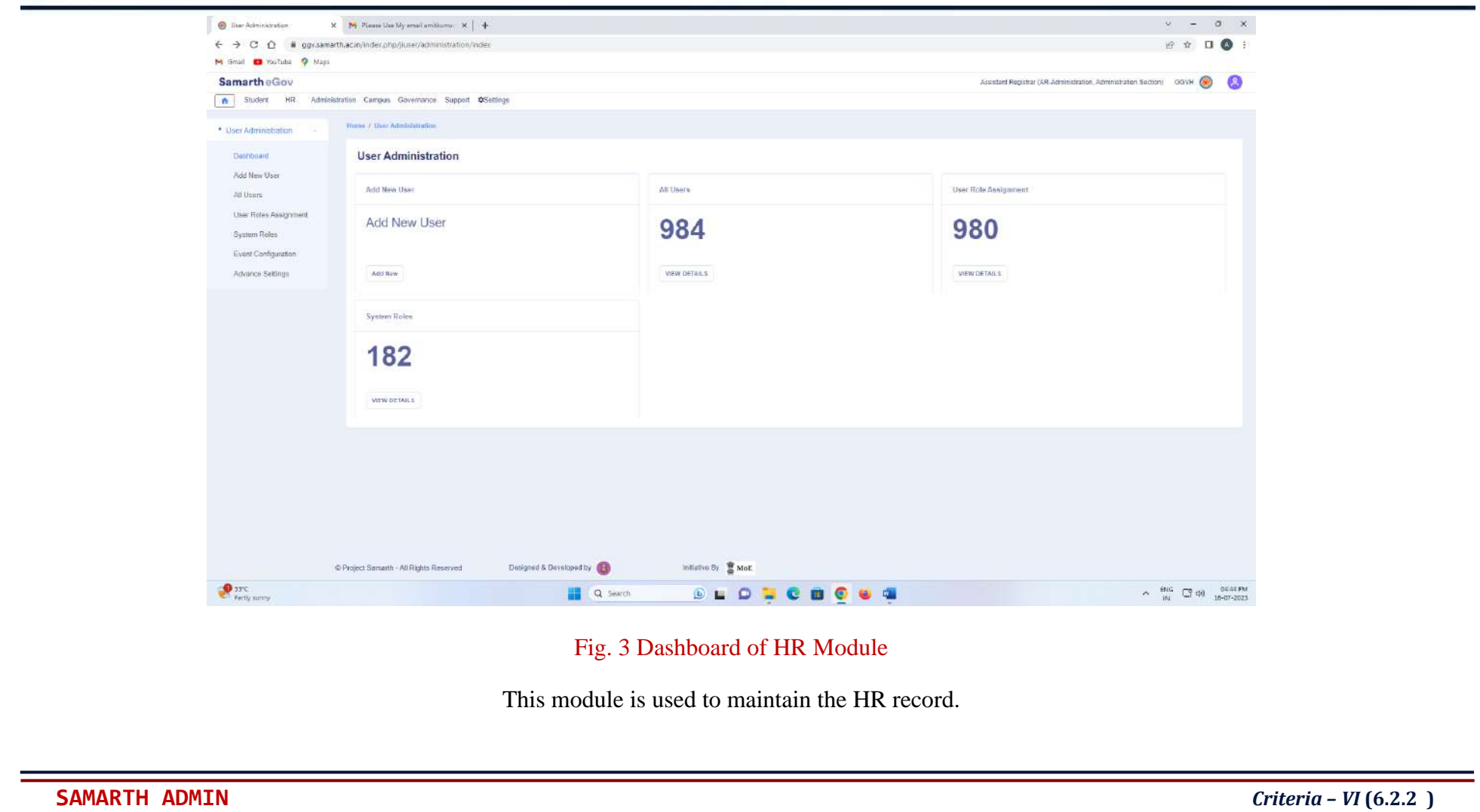

# गुरू घासीदास विश्वविद्यालय<br>(केत्रीय विश्वविद्यालय अधिनिम 2009 क्र. 25 के अंतर्गत स्थापित केन्द्रीय विश्वविद्यालय) कोनी, बिलासपुर - 495009 (छ.ग.)

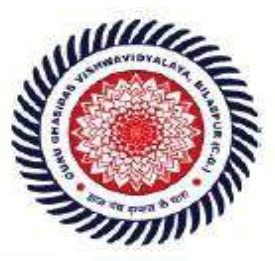

Guru Ghasidas Vishwavidyalaya (A Central University Established by the Central Universities Act 2009 No. 25 of 2009) Koni, Bilaspur - 495009 (C.G.)

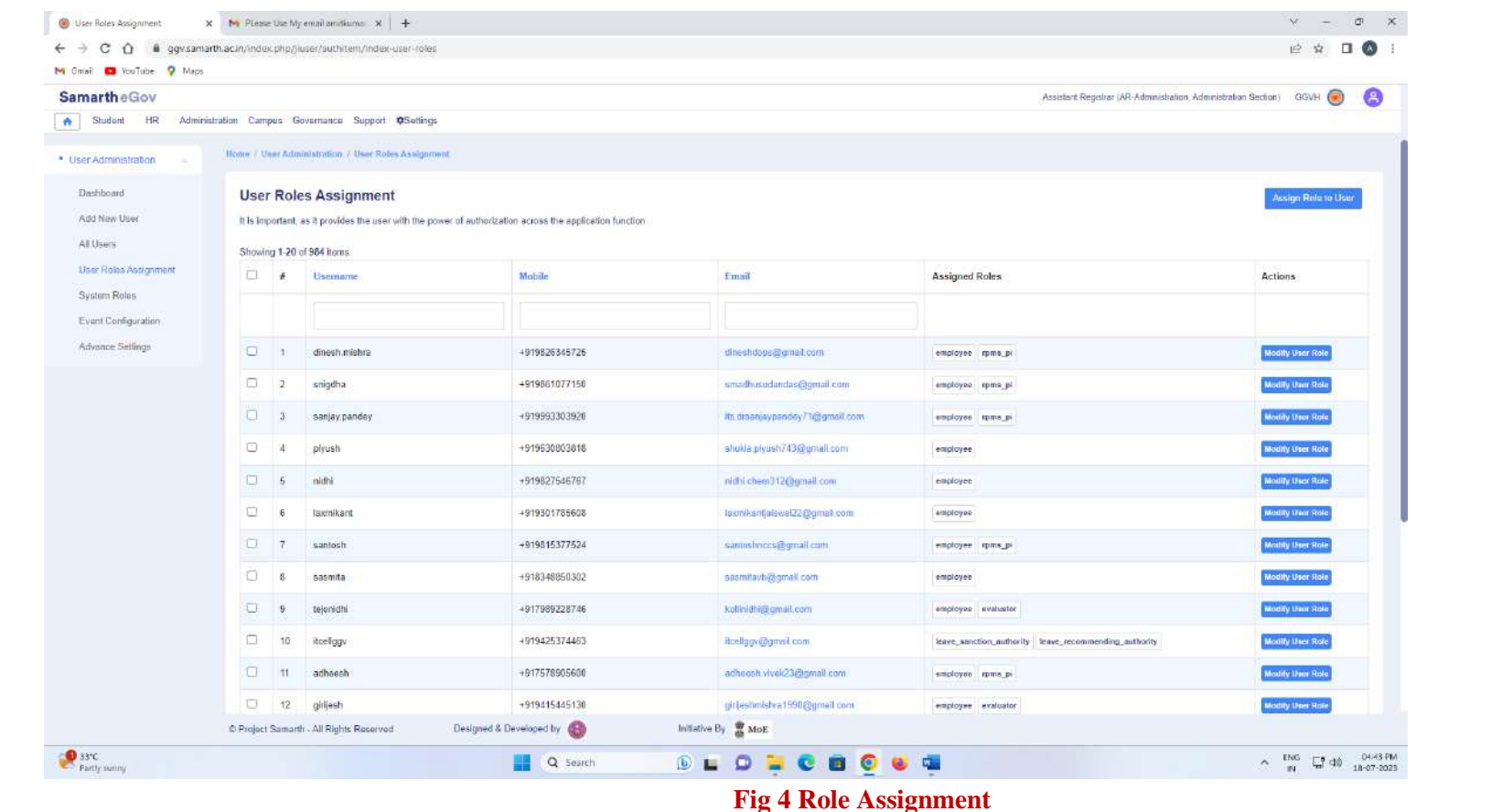

This module is used to assign the different roles to users of SAMARTH

## गुरू घासीदास विश्वविद्यालय (केन्द्रीय विश्वविद्यालय अधिनियम 2009 क्र. 25 के अंतर्गत स्थापित केन्द्रीय विश्वविद्यालय) कोनी, बिलासपुर - 495009 (छ.ग.)

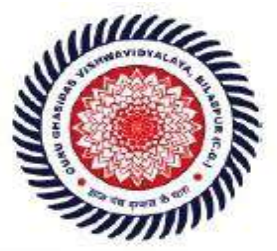

Guru Ghasidas Vishwavidyalaya (A Central University Established by the Central Universities Act 2009 No. 25 of 2009) Koni, Bilaspur - 495009 (C.G.)

**SCREENSHOTS OF EXAMINATION MODULE OF SAMARTH** 

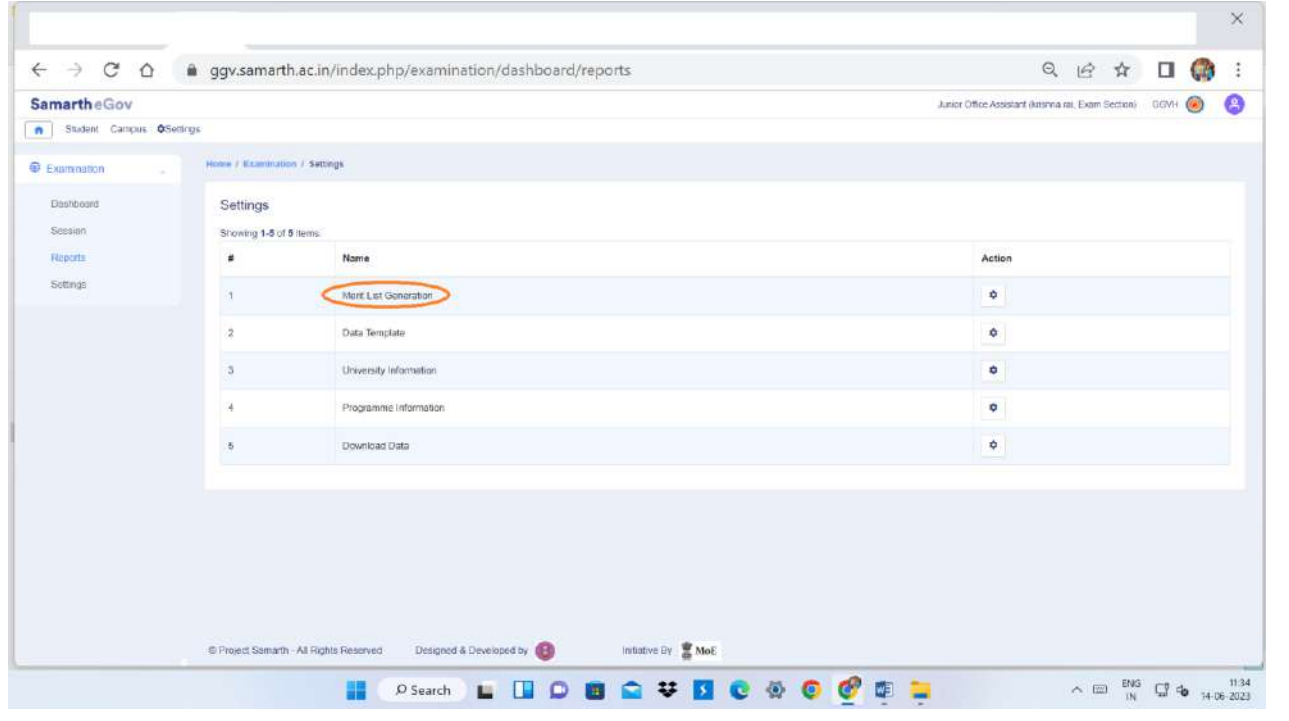

### **Fig 1 Generation of Merit List**

This module is used to generate the course wise merit list through SAMARTH

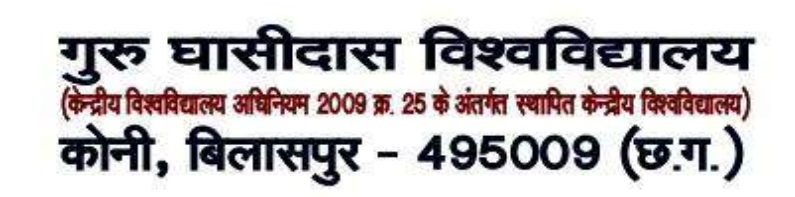

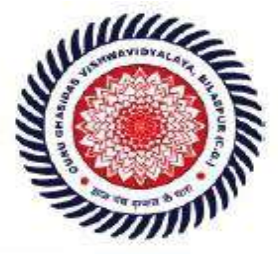

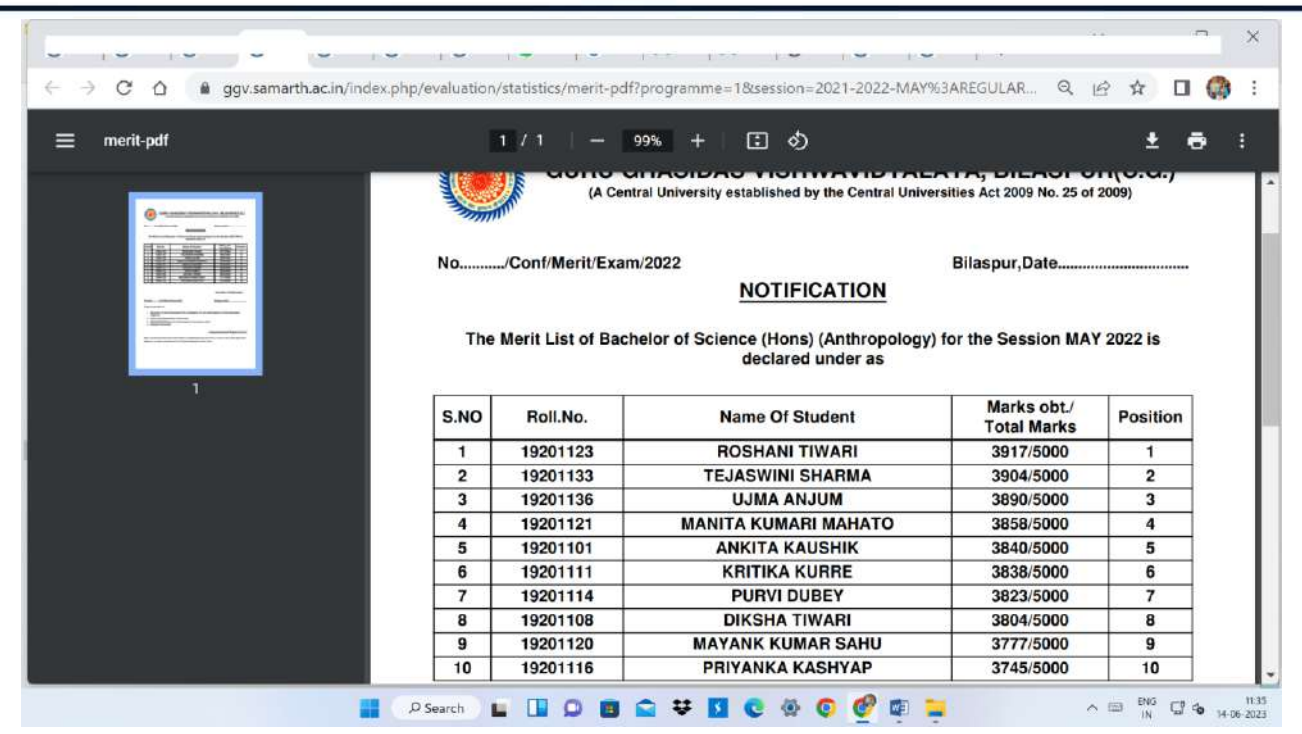

### **Fig 2 Merit list**

This is the merit list generated by SAMARTH

# गुरू घासीदास विश्वविद्यालय<br>(केन्नीय विश्वविद्यालय अधिनिमा 2009 क्र. 25 के अंतर्गत स्थापित केन्नीय विश्वविद्यालय) कोनी, बिलासपुर - 495009 (छ.ग.)

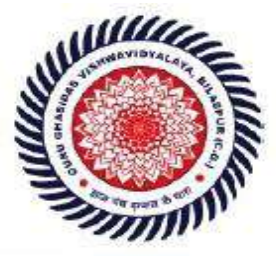

### Guru Ghasidas Vishwavidyalaya (A Central University Established by the Central Universities Act 2009 No. 25 of 2009) Koni, Bilaspur - 495009 (C.G.)

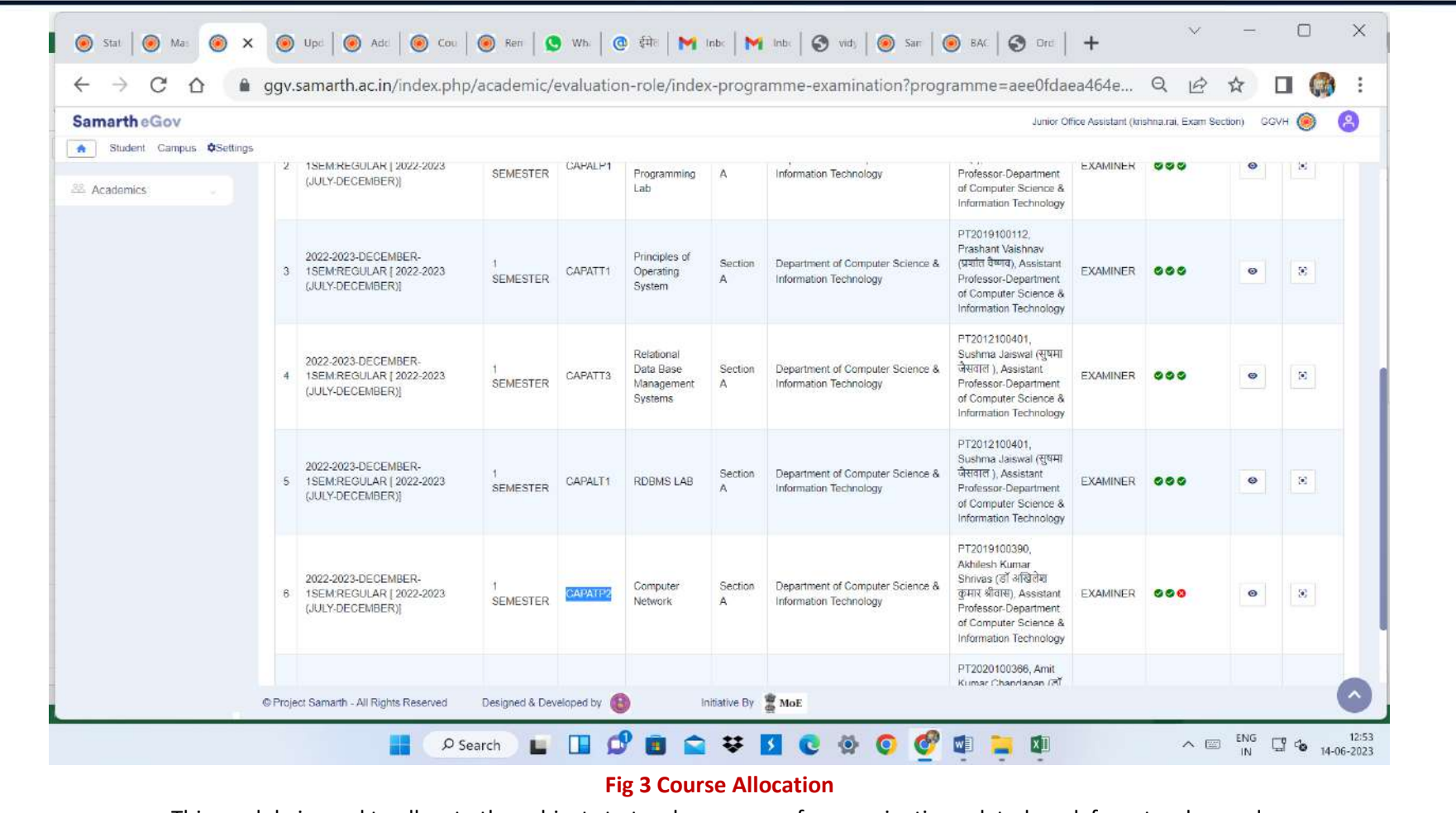

This module is used to allocate the subjects to teacher concern for examination related work from teacher end.

# गुरू घासीदास विश्वविद्यालय<br>(केत्रीय विश्वविद्यालय अधिनिम 2009 क्र. 25 के अंतर्गत स्थापित केन्द्रीय विश्वविद्यालय) कोनी, बिलासपुर - 495009 (छ.ग.)

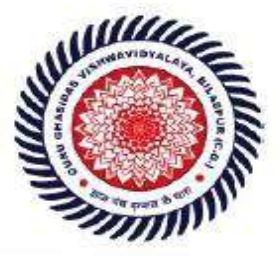

Guru Ghasidas Vishwavidyalaya (A Central University Established by the Central Universities Act 2009 No. 25 of 2009) Koni, Bilaspur - 495009 (C.G.)

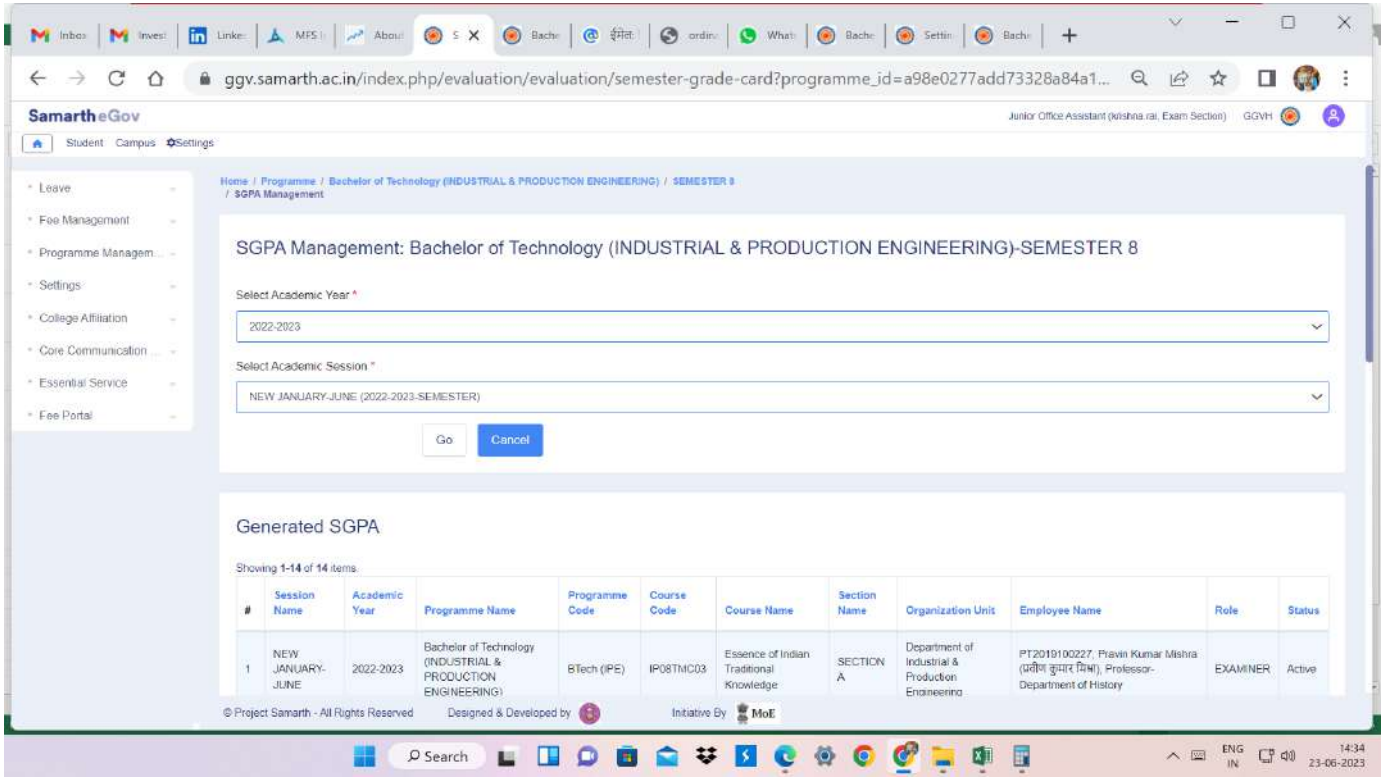

### **Fig 4 SGPA Module**

This module is used to calculate the Semester Grade Point Average (SGPA) of each student.

## गुरु घासीदास विश्वविद्यालय (केन्द्रीय विश्वविद्यालय अधिनियम 2009 क्र. 25 के अंतर्गत स्थापित केन्द्रीय विश्वविद्यालय) कोनी, बिलासपुर - 495009 (छ.ग.)

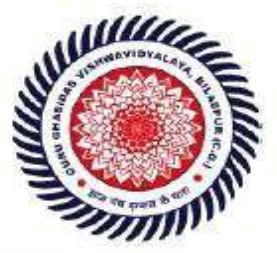

Guru Ghasidas Vishwavidyalaya (A Central University Established by the Central Universities Act 2009 No. 25 of 2009) Koni, Bilaspur - 495009 (C.G.)

**SCREENSHOTS OF FINANCE MODULE OF SAMARTH** 

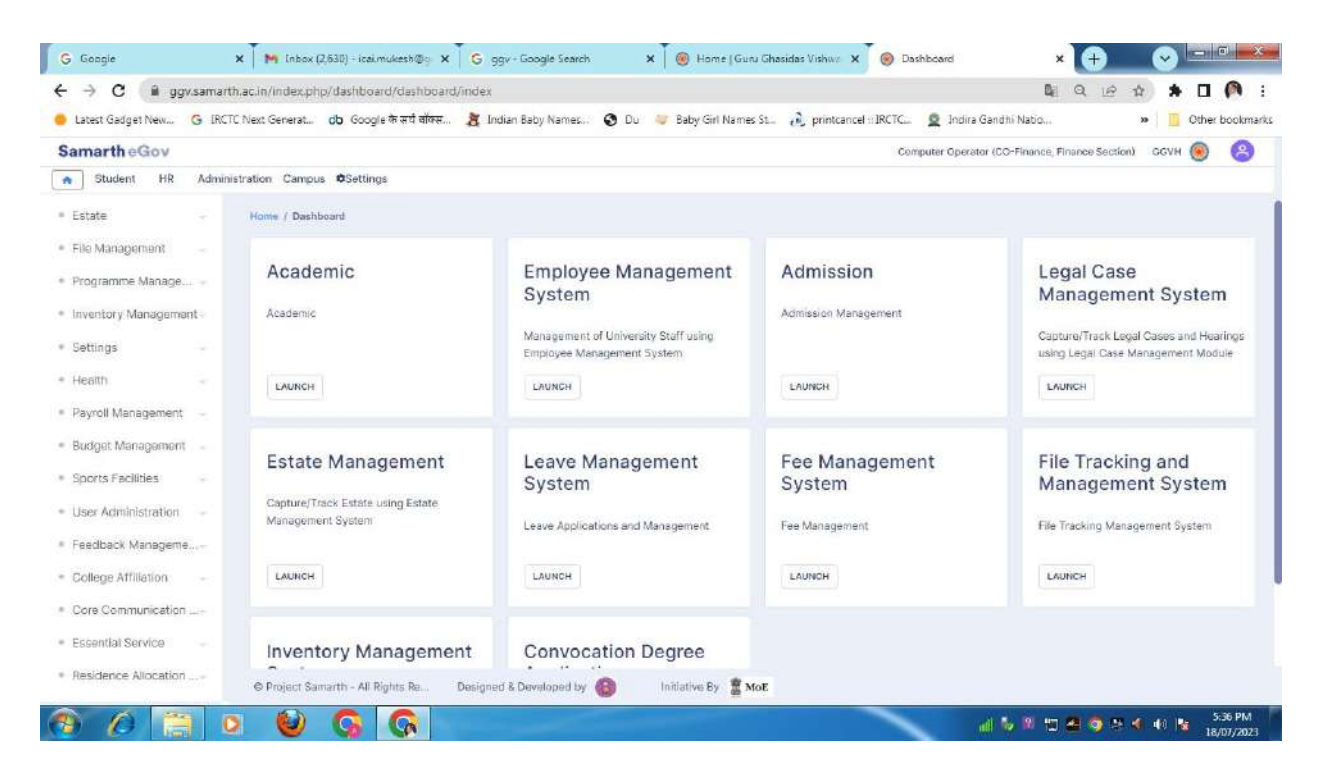

**Fig 1 Finance Module Dashboard** 

This is used to display the different Modules of finance

# गुरू घासीदास विश्वविद्यालय (केन्द्रीय विश्वविद्यालय अधिनियम 2009 क. 25 के अंतर्गत स्थापित केन्द्रीय विश्वविद्यालय) कोनी, बिलासपुर - 495009 (छ.ग.)

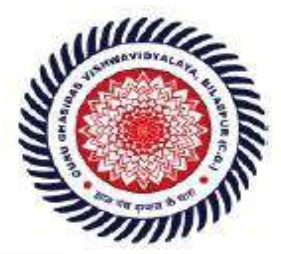

### Guru Ghasidas Vishwavidyalaya (A Central University Established by the Central Universities Act 2009 No. 25 of 2009) Koni, Bilaspur - 495009 (C.G.)

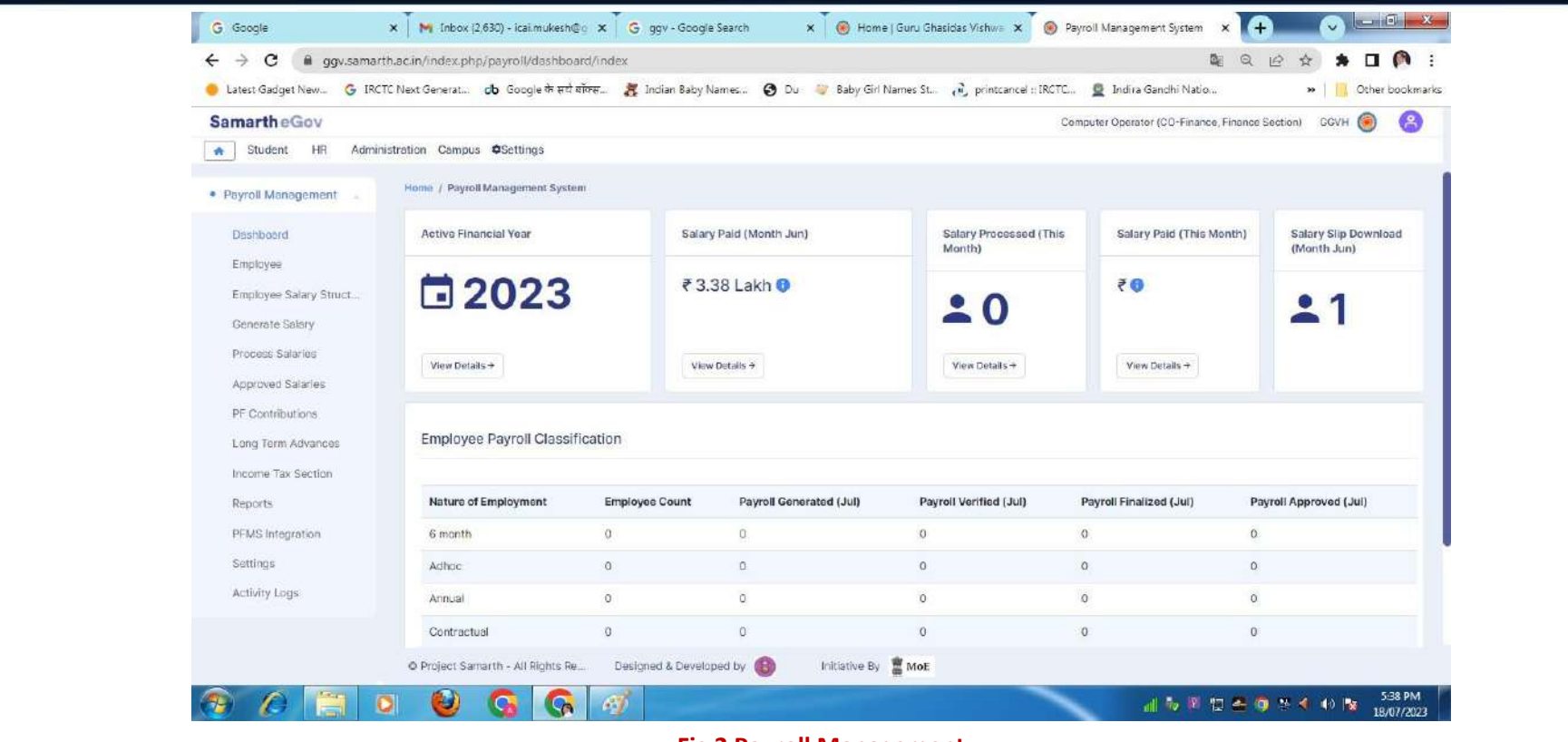

### **Fig 2 Payroll Management**

This module is used for generation of salary, salary slip and calculation of Income Tax etc.

# गुरू घासीदास विश्वविद्यालय<br>(केत्रीय विश्वविद्यालय अधिनिम 2009 क्र. 25 के अंतर्गत स्थापित केन्द्रीय विश्वविद्यालय) कोनी, बिलासपुर - 495009 (छ.ग.)

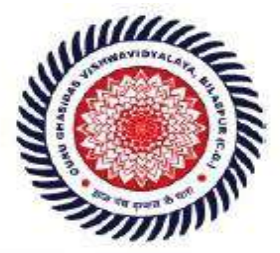

### Guru Ghasidas Vishwavidyalaya (A Central University Established by the Central Universities Act 2009 No. 25 of 2009) Koni, Bilaspur - 495009 (C.G.)

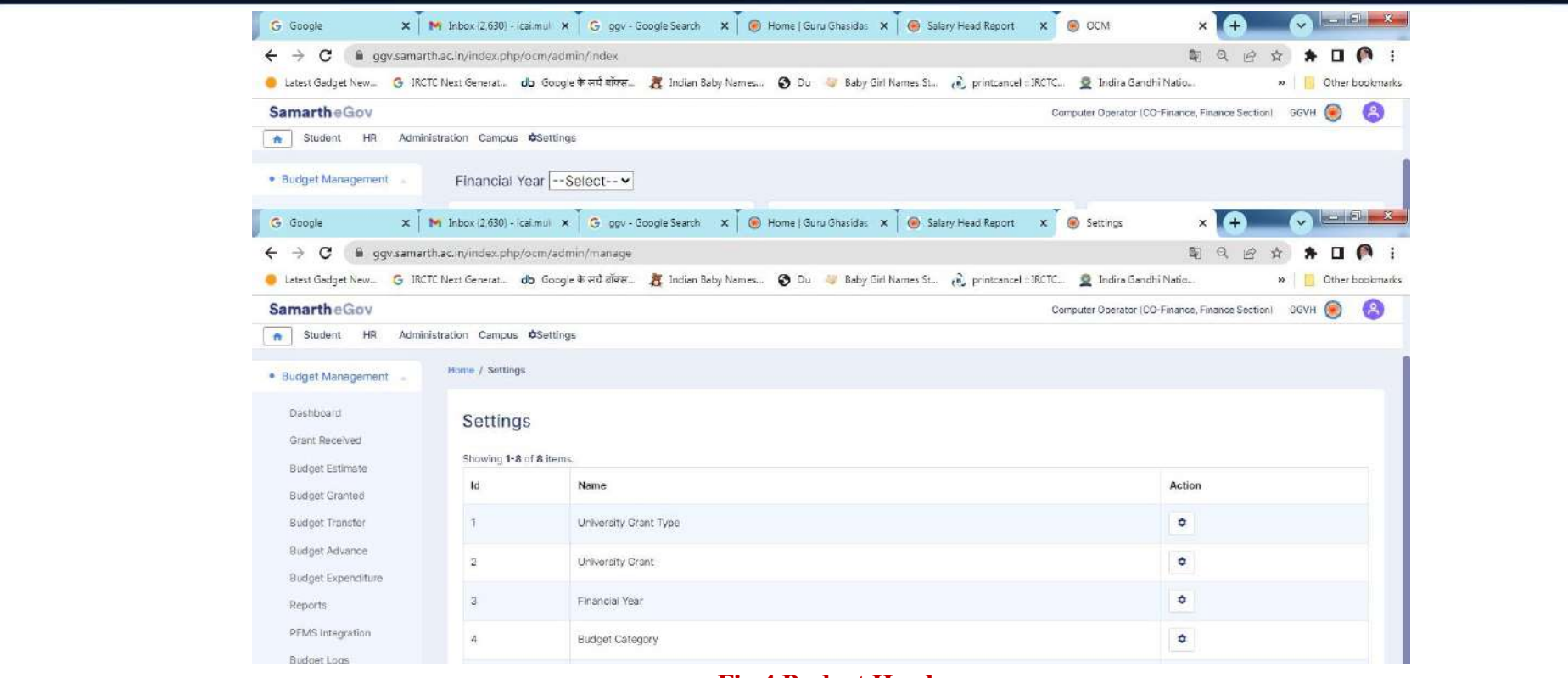

### **Fig 4 Budget Heads**

This module is used to create and manage the different heads of budget.

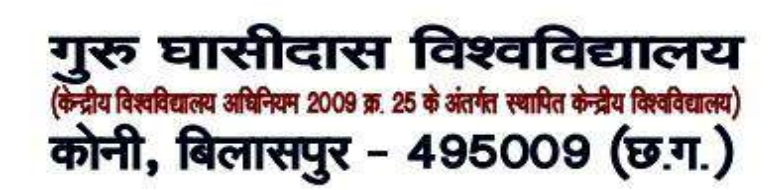

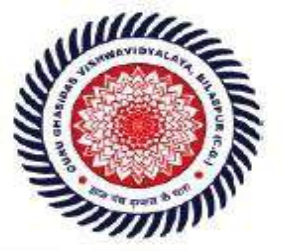

## **SCREENSHOTS OS STUDENTS PORTAL OF SAMARTH**

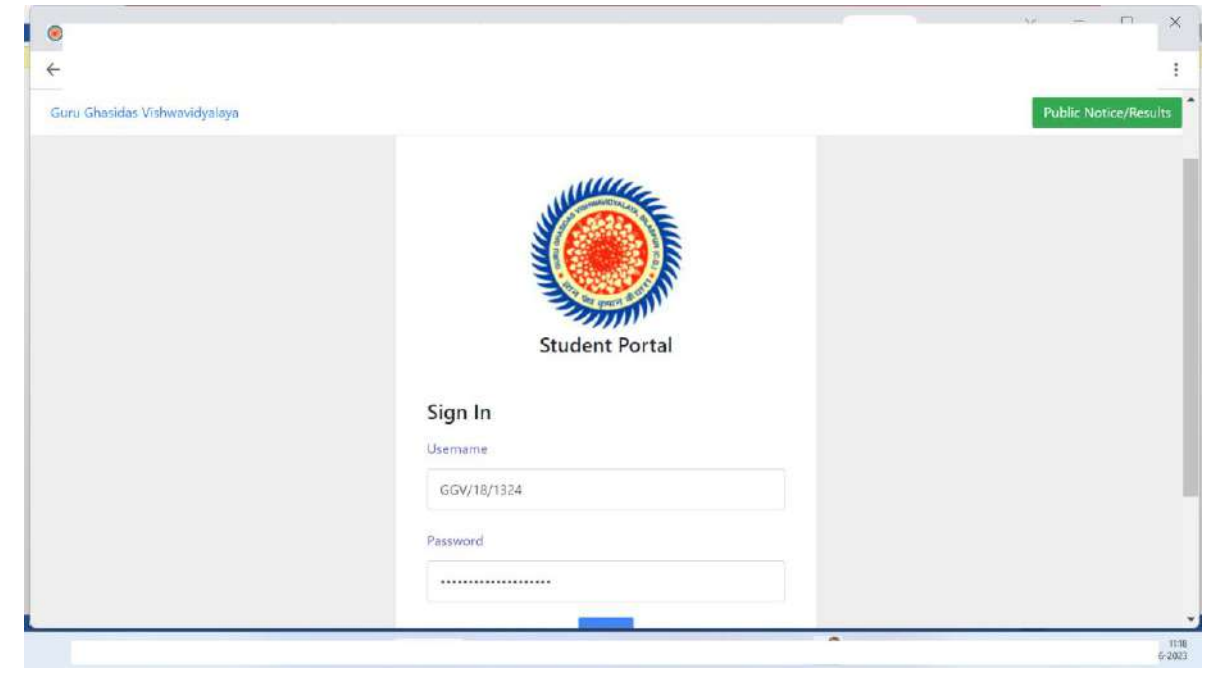

**Fig 1 Login Page** 

The registered students can login using their credentials from this page to get the facilities of Student's portal of SAMARTH

# गुरु घासीदास विश्वविद्यालय (केन्द्रीय विश्वविद्यालय अधिनियम 2009 क्र. 25 के अंतर्गत स्थापित केन्द्रीय विश्वविद्यालय) कोनी, बिलासपुर - 495009 (छ.ग.)

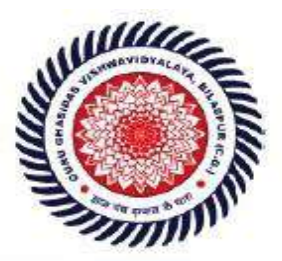

Guru Ghasidas Vishwavidyalaya (A Central University Established by the Central Universities Act 2009 No. 25 of 2009) Koni, Bilaspur - 495009 (C.G.)

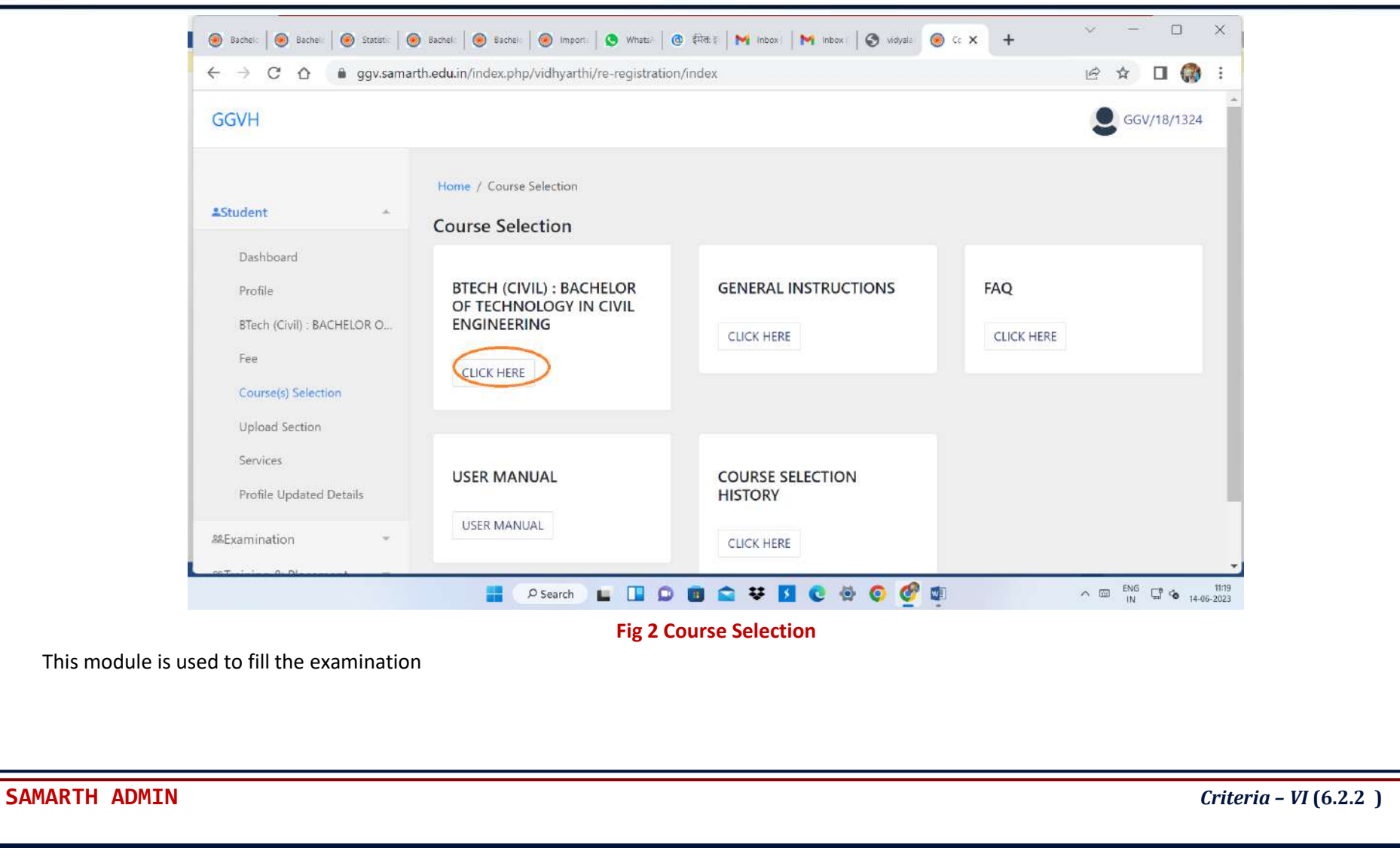

# गुरू घासीदास विश्वविद्यालय (केन्द्रीय विश्वविद्यालय अधिनियम 2009 क्र. 25 के अंतर्गत स्थापित केन्द्रीय विश्वविद्यालय) कोनी, बिलासपुर - 495009 (छ.ग.)

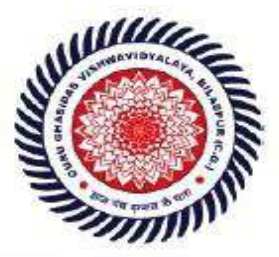

Guru Ghasidas Vishwavidyalaya (A Central University Established by the Central Universities Act 2009 No. 25 of 2009) Koni, Bilaspur - 495009 (C.G.)

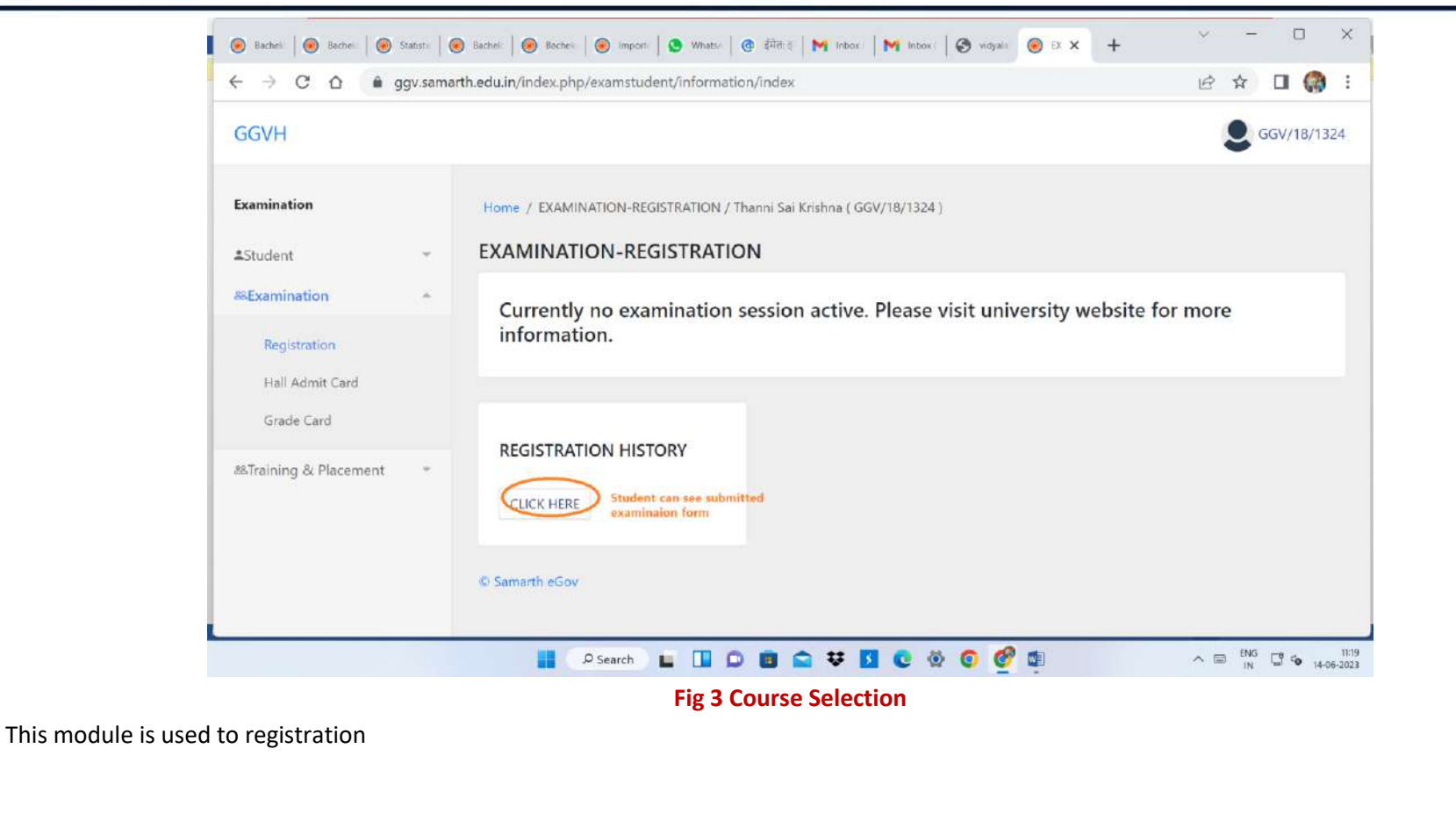